### **UCHWAŁA NR 92/599/20 ZARZĄDU POWIATU W PODDĘBICACH**

z dnia 3 września 2020 r.

## **w sprawie zawarcia z Powiatowym Centrum Pomocy Rodzinie w Poddębicach umowy użyczenia sprzętu komputerowego, urządzeń wielofunkcyjnych i telewizorów, zakupionych w ramach projektu pn.: "Wsparcie dzieci umieszczonych w pieczy zastępczej w okresie epidemii COVID-19"**

Na podstawie art. 32 ust. 2 pkt 3 ustawy z dnia 5 czerwca 1998 r. o samorządzie powiatowym (t.j. Dz. U. z 2020 r. poz. 920) Zarząd Powiatu w Poddębicach uchwala, co następuje:

**§ 1.** 1. Zawiera się z Powiatowym Centrum Pomocy Rodzinie w Poddębicach umowę użyczenia sprzętu komputerowego, urządzeń wielofunkcyjnych i telewizorów, zakupionych w ramach projektu pn.: "Wsparcie dzieci umieszczonych w pieczy zastępczej w okresie epidemii COVID-19" w ramach działania 2.8 Rozwój usług społecznych świadczonych w środowisku lokalnym, PI 9IV: Ułatwianie dostępu do przystępnych cenowo, trwałych oraz wysokiej jakości usług, w tym opieki zdrowotnej i usług socjalnych świadczonych w interesie ogólnym, współfinansowanego z Europejskiego Funduszu Społecznego w ramach programu Operacyjnego Wiedza Edukacja Rozwój na lata 2014-2020.

2. Sprzęt określony w ust. 1 służyć będzie dzieciom w pieczy zastępczej z przeznaczeniem do nauki, wyrównywania braków szkolnych, podnoszenia kompetencji i organizacji czasu wolnego

3. Wykaz sprzętu, o którym mowa w ust. 1, stanowi załącznik nr 1 do niniejszej uchwały.

4. Wzór umowy użyczenia, o której mowa w ust. 1, stanowi załącznik nr 2 do niniejszej uchwały.

**§ 2.** Uchwała wchodzi w życie z dniem podjęcia.

Przewodniczący Zarządu

### **Małgorzata Komajda**

Członek Zarządu

**Piotr Majer**

Członek Zarządu

## **Zdzisław Cyganiak**

Członek Zarządu

**Piotr Kozłowski**

Członek Zarządu

**Beata Przybylska**

Załącznik Nr 1 do uchwały Nr 92/599/20 Zarządu Powiatu w Poddębicach z dnia 3 września 2020 r.

### **WYKAZ SPRZĘTU KOMPUTEROWEGO, URZĄDZEŃ WIELOFUNKCYJNYCH I TELEWIZORÓW**

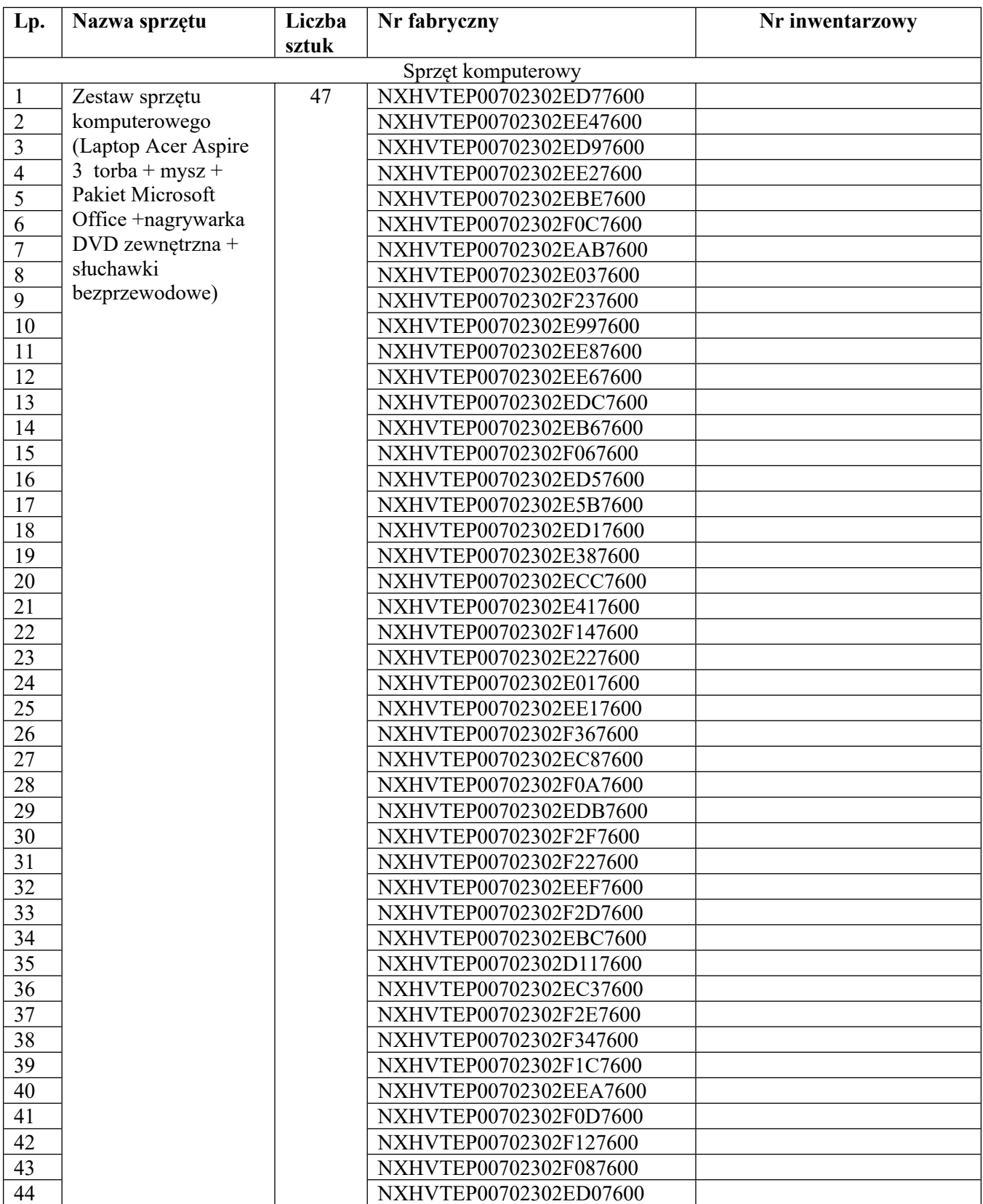

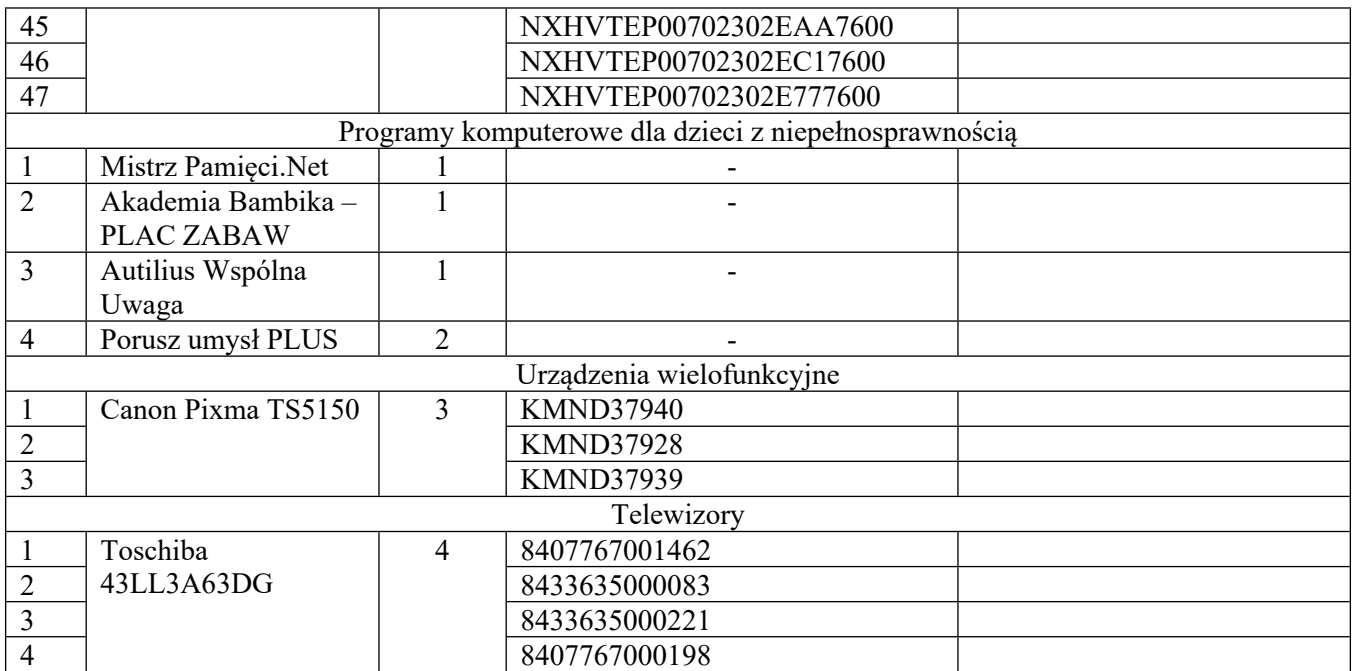

Określony wyżej sprzęt służyć będzie dzieciom w pieczy zastępczej, z przeznaczeniem do nauki, wyrównywania braków szkolnych, podnoszenia kompetencji i organizacji czasu wolnego.

Załącznik Nr 2 do uchwały Nr 92/599/20 Zarządu Powiatu w Poddębicach z dnia 3 września 2020 r.

## **UMOWA UŻYCZENIA Nr …../OZ/20 - WZÓR**

zawarta w dniu ……… września 2020 r. w Poddębicach, pomiędzy **Powiatem Poddębickim**, w imieniu którego działa Zarząd Powiatu w Poddębicach, reprezentowany przez:

1) Panią Małgorzatę Komajdę – Starostę Poddębickiego,

2) Pana Piotra Majera – Wicestarostę

przy kontrasygnacie Pani Jadwigi Zagozdy – Skarbnika Powiatu,

zwanym dalej "Użyczającym"

a

**Powiatowym Centrum Pomocy Rodzinie w Poddębicach**, ul. Łęczycka 28, 99-200 Poddębice, reprezentowanym przez Panią Ilonę Kubis-Kałucką – Dyrektora,

zwanym dalej **"Biorącym do używania"**

o następującej treści:

**§ 1.** Użyczający oświadcza, że jest właścicielem następującego sprzętu:

1) laptop Acer Aspire 3 w liczbie 47 szt. o parametrach:

- a) Marka/model: Acer Aspire 3,
- b) procesor: AMD Ryzen 5 3500U,
- c) przekątna ekranu: 15,6" (FHD),
- d) pamięć RAM: 8GB,
- e) dysk: 512 GB SSD,
- f) złącza: Combo jack (wejście/wyjście audio), HDMI x 1, USB 2.0 x 1, USB 3.0/USB 3.1 x 2,
- g) łączność: Bluetooth, WiFi 802.11 ac oraz karta sieciowa 10/100/1000 Mbps Gigabit Ethernet,
- h) wbudowana kamera i mikrofon,
- i) system Operacyjny: Windows 10 Home Edition (PL),
- j) akcesoria do każdego laptopa: zasilacz, torba na laptopa, mysz komputerowa na USB, Pakiet Microsoft Office, nagrywarka DVD zewnętrzna, słuchawki bezprzewodowe;

2) programy komputerowe dla dzieci z niepełnosprawnością:

- a) Mistrz Pamięci.Net profesjonalny program komputerowy zawierający zestaw skutecznych technik zapamiętywania, które pozwolą na znacznie skuteczniejszą naukę, w ilości 1 szt.,
- b) Akademia Bambika PLAC ZABAW program komputerowy kształtujący umiejętności **wyrażania emocji oraz umiejętności społeczne**, a także **utrwalający zasady dobrego zachowania**, w ilości 1 szt.,
- c) Autilius Wspólna Uwaga program komputerowy służący do **wspierania terapii** dzieci z autyzmem w wieku **od 3 do 7 lat** w **wersji domowej**, w ilości 1 szt. .
- d) Porusz umysł PLUS ogólnorozwojowy program komputerowy dla dzieci, w ilości 2 szt.
- 3) kolorowe urządzenie wielofunkcyjne Canon Pixma TS5150 w liczbie 3 szt. o parametrach:
	- a) technologia druku: atramentowa (kolorowa),
	- b) funkcje urządzenia: drukarka, skaner, kopiarka,
	- c) złącza: USB typ B (port drukarki),

d) obsługiwany format papieru: A4,

e) szybkość druku w czerni: 13 str./min,

f) szybkość druku w kolorze: 6 str./min,

g) wyposażenie: instrukcja obsługi w j. polskim, toner startowy, kabel zasilający, kabel USB A-B;

4) telewizor Toschiba 43LL3A63DG w liczbie 4 szt. o parametrach:

a) ekran: 43 cali, Full HD 1920x1080

b) tuner: DVB-T2, DVB-S2, DVB-C, analogowy,

c) smart TV,

d) Wi-Fi,

e) menu w języku polskim,

f) złącza wejścia/wyjścia:

᠆ HDMI 3 szt.,

᠆ USB 2 szt.,

᠆ złącze Ethernet (LAN),

᠆ złącze komponentowe,

g) klasa energetyczna: A++,

h) wyposażenie: pilot, podstawa, instrukcja obsługi w języku polskim.

**§ 2.** 1. Użyczający oddaje Biorącemu do używania nieodpłatnie sprzęt określony w § 1, którego szczegółowy wykaz stanowi załącznik nr 1 do niniejszej umowy, wraz z kartami gwarancyjnymi i instrukcjami obsługi w języku polskim, na podstawie protokołu zdawczo – odbiorczego, którego wzór stanowi załącznik nr 2 do niniejszej umowy.

2. Użyczenia, o którym mowa w ust. 1, dokonuje się na czas określony, tj. od dnia podpisania umowy przez okres kwalifikowalności do udziału w projekcie, nie dłużej jednak niż do 30 września 2025 r.

3. Po dacie wskazanej w ust 2 Biorący do używania złoży Użyczającemu informację o ilości i stanie sprzętu a Użyczający podejmie decyzję o dalszym jego przeznaczeniu dla dzieci w pieczy zastępczej.

**§ 3.** 1. Biorący do używania zobowiązuje się oddać przedmiot niniejszej umowy do bezpłatnego używania przez dzieci w rodzinach zastępczych na terenie powiatu poddębickiego, z przeznaczeniem do nauki, wyrównywania braków szkolnych, podnoszenia kompetencji i organizacji czasu wolnego, w sposób odpowiadający jego właściwościom i przeznaczeniu.

2. Oddanie sprzętu do bezpłatnego używania, o którym mowa w ust. 1, nastąpi niezwłocznie na podstawie umowy użyczenia, której wzór stanowi załącznik nr 3 do niniejszej umowy.

3. Rodziny, które otrzymają sprzęt stanowiący przedmiot niniejszej umowy na podstawie umowy użyczenia, o której mowa w ust. 2, powinny o niego dbać oraz używać go zgodnie z obowiązującymi przepisami prawa. Sprzęt ten nie może być oddany do korzystania osobom trzecim.

4. Biorący do używania sprawuje bezpośredni nadzór nad przestrzeganiem zasad określonych w ust. 1 i 3.

**§ 4.** 1. Użyczający powierza Biorącemu do używania przetwarzanie danych osobowych, w imieniu i na rzecz administratora danych osobowych, tj. ministra właściwego do spraw rozwoju regionalnego, na warunkach i celach opisanych w niniejszym paragrafie w ramach zbiorów:

1) Program Operacyjny Wiedza Edukacja Rozwój;

2) Centralny system teleinformatyczny wspierający realizację programów operacyjnych, zwany dalej SL2014 w zakresie niezbędnym do realizacji zadań związanych z obszarem zbioru Program Operacyjny Wiedza Edukacja Rozwój;

2. Przetwarzanie danych osobowych jest dopuszczalne na podstawie:

1) w odniesieniu do zbioru Program Operacyjny Wiedza Edukacja Rozwój:

a) rozporządzenia nr 1303/2013;

- b) rozporządzenia Parlamentu Europejskiego i Rady (UE) nr 1304/2013 z dnia 17 grudnia 2013 r. w sprawie Europejskiego Funduszu Społecznego i uchylającego rozporządzenie Rady (WE) nr 1081/2006 (Dz. Urz UE L 347 z 20.12.2013, str. 470, z późn. zm.), zwanego dalej "rozporządzeniem nr 1304/2013;
- c) ustawy wdrożeniowej;

5. w odniesieniu do zbioru Centralny system teleinformatyczny wspierający realizację programów operacyjnych:

- a) rozporządzenia nr 1303/2013;
- b) rozporządzenia nr 1304/2013;
- c) ustawy wdrożeniowej;
- d) rozporządzenia wykonawczego Komisji (UE) nr 1011/2014 z dnia 22 września 2014 r. ustanawiającego szczegółowe przepisy wykonawcze do rozporządzenia Parlamentu Europejskiego i Rady (UE) nr 1303/2013 w odniesieniu do wzorów służących do przekazywania Komisji określonych informacji oraz szczegółowe przepisy dotyczące wymiany informacji między beneficjentami a instytucjami zarządzającymi, certyfikującymi, audytowymi i pośredniczącymi (Dz. Urz. UE L 286 z 30.09.2014, str. l).

6. Przetwarzanie danych osobowych w zbiorach, o których mowa w ust. 1 jest zgodne z prawem i spełnia warunki, o których mowa art. 6 ust. 1 lit. c RODO oraz art. 9 ust. 2 lit. g RODO.

7. Biorący do używania jest zobowiązany, przy przetwarzaniu powierzonych danych osobowych, do ich zabezpieczenia poprzez stosowanie odpowiednich środków technicznych i organizacyjnych zapewniających adekwatny stopień bezpieczeństwa odpowiadający ryzyku związanemu z przetwarzaniem danych osobowych, o których mowa w art. 32 RODO.

8. Biorący do używania zapewnia wystarczające gwarancje wdrożenia odpowiednich środków technicznych i organizacyjnych, by przetwarzanie spełniało wymogi RODO i chroniło prawa osób, których dane dotyczą.

9. Biorący do używania ponosi odpowiedzialność, tak wobec osób trzecich, jak i wobec Użyczającego, za szkody powstałe w związku z nieprzestrzeganiem ustawy o ochronie danych osobowych, RODO, przepisów prawa powszechnie obowiązującego dotyczącego ochrony danych osobowych oraz za przetwarzanie powierzonych do przetwarzania danych osobowych niezgodnie z decyzją.

10. Powierzone dane osobowe mogą być przetwarzane przez Biorącego do używania wyłącznie w celu realizacji Projektu, w szczególności potwierdzania kwalifikowalności wydatków, udzielania wsparcia uczestnikom Projektu, ewaluacji, monitoringu, kontroli, audytu, sprawozdawczości oraz działań informacyjnopromocyjnych, w ramach Programu Operacyjnego Wiedza Edukacja Rozwój 2014-2020 w zakresie określonym w załączniku nr 4 do umowy.

11. Przy przetwarzaniu danych osobowych Biorący do używania jest zobowiązany do przestrzegania zasad wskazanych w niniejszym paragrafie, w ustawie o ochronie danych osobowych, RODO oraz w innych przepisach prawa powszechnie obowiązującego dotyczącego ochrony danych osobowych.

12. Biorący do używania nie decyduje o celach i środkach przetwarzania powierzonych danych osobowych.

13. Biorący do używania, w przypadku przetwarzania powierzonych danych osobowych w systemie informatycznym, jest zobowiązany do przetwarzania ich w systemie SL2014.

14. Użyczający umocowuje Biorącego do używania do powierzania przetwarzania danych osobowych podmiotom wykonującym zadania związane z udzieleniem wsparcia i realizacją Projektu, w tym w szczególności realizującym badania ewaluacyjne, jak również podmiotom realizującym zadania /związane z audytem, kontrolą, monitoringiem i sprawozdawczością oraz działaniami informacyjno-promocyjnymi prowadzonymi w ramach Programu, pod warunkiem niewyrażenia sprzeciwu przez Użyczającego w terminie 7 dni roboczych od dnia wpłynięcia informacji o zamiarze powierzania przetwarzania danych osobowych do Użyczającego i pod warunkiem, że Biorący do używania zawrze z każdym podmiotem, któremu powierza przetwarzanie danych osobowych umowę powierzenia przetwarzania danych osobowych w kształcie zgodnym z postanowieniami niniejszego paragrafu.

15. Użyczający zobowiązuje Biorącego do używania, by podmioty świadczące usługi na jego rzecz zagwarantowały wdrożenie odpowiednich środków technicznych i organizacyjnych zapewniających adekwatny stopień bezpieczeństwa, który odpowiadał będzie ryzyku związanemu z przetwarzaniem danych osobowych tak, aby przetwarzanie spełniało wymogi RODO i chroniło prawa osób, których dane dotyczą.

16. Użyczający zobowiązuje Biorącego do używania, do wskazania w umowie powierzenia przetwarzania danych osobowych, o której mowa w ust. 11, że podmiot świadczący usługi na jego rzecz ponosi odpowiedzialność, tak wobec osób trzecich, jak i wobec administratora, za szkody powstałe w związku z nieprzestrzeganiem ustawy o ochronie danych osobowych, RODO, przepisów prawa powszechnie obowiązującego dotyczącego ochrony danych osobowych oraz za przetwarzanie powierzonych do przetwarzania danych osobowych niezgodnie z umową powierzenia przetwarzania danych osobowych.

17. Użyczający zobowiązuje Biorącego do używania, by podmioty świadczące usługi na jego rzecz, którym powierzył przetwarzanie danych osobowych w drodze umowy powierzenia przetwarzania danych osobowych, o której mowa w ust. 11 prowadził rejestr wszystkich kategorii czynności przetwarzania, o którym mowa w art. 30 ust. 2 RODO.

18. Zakres danych osobowych powierzanych przez Biorącego do używania podmiotom, o których mowa w ust. 11, powinien być adekwatny do celu powierzenia oraz każdorazowo indywidualnie dostosowany przez Użyczającego, przy czym, zakres nie może być szerszy niż zakres określony w załączniku nr 3 do niniejszej umowy.

19. Biorący do używania przekaże Użyczającemu wykaz podmiotów, o których mowa w ust. 11, za każdym razem, gdy takie powierzenie przetwarzania danych osobowych nastąpi, a także na każde jego żądanie. Wykaz podmiotów będzie zawierał co najmniej nazwę podmiotu oraz dane kontaktowe podmiotu.

20. Biorący do używania prowadzi rejestr wszystkich kategorii czynności przetwarzania, o których mowa w art. 30 ust. 2 RODO.

21. Biorący do używania przed rozpoczęciem przetwarzania danych osobowych przygotowuje dokumentację opisującą sposób przetwarzania danych osobowych oraz środki techniczne i organizacyjne zapewniające ochronę i bezpieczeństwo przetwarzanych danych osobowych, które uwzględniają warunki przetwarzania, w szczególności te, o których mowa w art. 32 RODO.

22. Do przetwarzania danych osobowych mogą być dopuszczone jedynie osoby upoważnione przez Biorącego do używania oraz przez podmioty, o których mowa w ust. 11, posiadające imienne upoważnienie do przetwarzania danych osobowych.

23. Użyczający zobowiązuje Biorącego do używania, by osoby upoważnione przez niego do przetwarzania danych osobowych zobowiązane zostały do zachowania w tajemnicy danych osobowych oraz informacji o stosowanych sposobach ich zabezpieczenia, także po ustaniu stosunku prawnego łączącego osobę upoważnioną do przetwarzania danych osobowych z Biorącym do używania.

24. Użyczający umocowuje Biorącego do używania do wydawania i odwoływania osobom, o których mowa w ust. 19, imiennych upoważnień do przetwarzania danych osobowych w zbiorach, o których mowa w ust. 1 pkt 1. Upoważnienia przechowuje Biorący do używania w swojej siedzibie. Wzór upoważnienia do przetwarzania danych osobowych oraz wzór odwołania upoważnienia do przetwarzania danych osobowych zostały określone odpowiednio w załączniku nr 5 i 6 do umowy. Upoważnienia do przetwarzania danych osobowych w zbiorze, o którym mowa w ust. 1 pkt 2, wydaje wyłącznie Biorący do używania.

25. Imienne upoważnienia, o których mowa w ust. 22, są ważne do dnia odwołania, nie dłużej jednak niż do dnia, o którym mowa w § 2 ust. 2. Upoważnienie wygasa z chwilą ustania stosunku prawnego łączącego Biorącego do używania z osobą wskazaną w ust. 20. Biorący do używania winien posiadać przynajmniej jedną osobę legitymującą się imiennym upoważnieniem do przetwarzania danych osobowych odpowiedzialną za nadzór nad zarchiwizowaną dokumentacją do dnia zakończenia jej archiwizowania.

26. Użyczający umocowuje Biorącego do używania do dalszego umocowywania podmiotów, o których mowa w ust. 11, do wydawania oraz odwoływania osobom, o których mowa w ust. 20, upoważnień do przetwarzania danych osobowych w zbiorach, o których mowa w ust. 1 pkt 1. W takim wypadku stosuje się odpowiednie postanowienia dotyczące samorządów w tym zakresie. Upoważnienia do przetwarzania danych osobowych w zbiorze, o którym mowa w ust. 1 pkt 2, wydaje wyłącznie Biorący do używania.

27. Użyczający umocowuje Biorącego do używania do określenia wzoru upoważnienia do przetwarzania danych osobowych oraz wzoru odwołania upoważnienia do przetwarzania danych osobowych przez podmioty, o których mowa w ust. 11.

28. Użyczający zobowiązuje Biorącego do używania do zobowiązania podmiotów, o których mowa w ust. 11, by osoby upoważnione przez te podmioty do przetwarzania danych osobowych zobowiązane zostały do zachowania w tajemnicy danych osobowych oraz informacji o stosowanych sposobach ich zabezpieczenia, także po ustaniu stosunku prawnego łączącego osobę upoważnioną do przetwarzania danych osobowych z danym podmiotem.

29. Użyczający zobowiązuje Biorącego do używania do wykonywania wobec osób, których dane dotyczą, obowiązków informacyjnych wynikających z art. 13 i art. 14 RODO.

30. W celu zrealizowania, wobec uczestnika Projektu, obowiązku informacyjnego, o którym mowa w art. 13 i art. 14 RODO, Biorący do używania jest zobowiązany odebrać od uczestnika Projektu oświadczenie, którego wzór stanowi załącznik nr 7 do umowy. Oświadczenia przechowuje Biorący do używania w swojej siedzibie lub w innym miejscu, w którym są zlokalizowane dokumenty związane z Projektem. Zmiana wzoru oświadczenia nie wymaga wydania decyzji zmieniającej.

31. Użyczający umocowuje Biorącego do używania do takiego formułowania umów zawieranych przez Biorącego do używania z podmiotami, o których mowa w ust. 11, by podmioty te były zobowiązane do wykonywania wobec osób, których dane dotyczą, obowiązków informacyjnych wynikających z art. 13 i art. 14 RODO.

32. Biorący do używania jest zobowiązany do podjęcia wszelkich kroków służących zachowaniu w tajemnicy danych osobowych przetwarzanych przez mające do nich dostęp osoby upoważnione do przetwarzania danych osobowych oraz sposobu ich zabezpieczenia.

33. Biorący do używania niezwłocznie informuje Użyczającego o:

- 1) wszelkich przypadkach naruszenia tajemnicy danych osobowych lub o ich niewłaściwym użyciu oraz naruszeniu obowiązków dotyczących ochrony powierzonych do przetwarzania danych osobowych, z zastrzeżeniem ust. 32;
- 2) wszelkich czynnościach z własnym udziałem w sprawach dotyczących ochrony danych osobowych prowadzonych w szczególności przed Prezesem Urzędu Ochrony Danych Osobowych, Europejskim Inspektorem Ochrony Danych Osobowych, urzędami państwowymi, policją lub przed sądem;
- 3) wynikach kontroli prowadzonych przez podmioty uprawnione w zakresie przetwarzania danych osobowych wraz z informacją na temat zastosowania się do wydanych zaleceń, o których mowa w ust. 42.

34. Biorący do używania jest zobowiązany do udzielenia Użyczającemu, na każde jego żądanie, informacji na temat przetwarzania danych osobowych, o których mowa w niniejszym paragrafie, a w szczególności niezwłocznego przekazywania informacji o każdym przypadku naruszenia przez niego i osoby przez niego upoważnione do przetwarzania danych osobowych obowiązków dotyczących ochrony danych osobowych.

35. Biorący do używania, bez zbędnej zwłoki, nie później jednak niż w ciągu 24 godzin po stwierdzeniu naruszenia, zgłosi Użyczającemu każde naruszenie ochrony danych osobowych. Zgłoszenie powinno oprócz elementów określonych w art. 33 ust, 3 RODO zawierać informacje umożliwiające Użyczającemu określenie czy naruszenie skutkuje wysokim ryzykiem naruszenia praw lub wolności osób fizycznych. Jeżeli informacji, o których mowa w art. 33 ust. 3 RODO nie da się udzielić w tym samym czasie, Biorący do używania może jej udzielać sukcesywnie bez zbędnej zwłoki.

36. W przypadku wystąpienia naruszenia ochrony danych osobowych, mogącego powodować w ocenie Użyczającego wysokie ryzyko naruszenia praw lub wolności osób fizycznych, Biorący do używania na wniosek Użyczającego zgodnie z zaleceniami Użyczającego, bez zbędnej zwłoki zawiadomi osoby, których naruszenie ochrony danych osobowych dotyczy, o ile Użyczający o to wystąpi.

37. Biorący do używania pomaga Użyczającemu wywiązać się z obowiązków określonych w art. 32-36 RODO.

38. Biorący do używania pomaga Użyczającemu wywiązać się z obowiązku odpowiadania na żądania osoby, której dane dotyczą, w zakresie wykonywania jej praw określonych w rozdziale III RODO.

39. Biorący do używania umożliwi Użyczającemu lub podmiotom przez niego upoważnionym, w miejscach, w których są przetwarzane powierzone dane osobowe, dokonanie kontroli lub audytu zgodności przetwarzania powierzonych danych osobowych z ustawą o ochronie danych osobowych, RODO, przepisami prawa powszechnie obowiązującego dotyczącymi ochrony danych osobowych oraz z decyzją. Zawiadomienie o zamiarze przeprowadzenia kontroli lub audytu powinno być przekazane podmiotowi kontrolowanemu co najmniej 5 dni roboczych przed rozpoczęciem kontroli.

40. W przypadku powzięcia przez Użyczającego wiadomości o rażącym naruszeniu przez Biorącego do używania obowiązków wynikających z ustawy o ochronie danych osobowych, RODO, przepisów prawa powszechnie obowiązującego dotyczącego ochrony danych osobowych lub z decyzji, Biorący do używania umożliwi Użyczającemu lub podmiotom przez niego upoważnionym dokonanie niezapowiedzianej kontroli lub audytu, w celu określonym w ust. 36.

41. Kontrolerzy Użyczającego lub podmiotów przez niego upoważnionych, mają w szczególności prawo:

- 1) wstępu, w godzinach pracy Biorącego do używania, za okazaniem imiennego upoważnienia, do pomieszczenia, w którym jest zlokalizowany zbiór powierzonych do przetwarzania danych osobowych, oraz pomieszczenia, w którym są przetwarzane powierzone dane osobowe i przeprowadzenia niezbędnych badań lub innych czynności kontrolnych w celu oceny zgodności przetwarzania danych osobowych z ustawą o ochronie danych osobowych, RODO, przepisami prawa powszechnie obowiązującego dotyczącego ochrony danych osobowych oraz decyzją;
- 2) żądać złożenia pisemnych lub ustnych wyjaśnień przez osoby upoważnione do przetwarzania danych osobowych, przedstawiciela Biorącego do używania oraz pracowników w zakresie niezbędnym do ustalenia stanu faktycznego;
- 3) wglądu do wszelkich dokumentów i wszelkich danych mających bezpośredni związek z przedmiotem kontroli lub audytu oraz sporządzania ich kopii;
- 4) przeprowadzania oględzin urządzeń, nośników oraz systemu informatycznego służącego do przetwarzania danych osobowych.

42. Uprawnienia kontrolerów Użyczającego lub podmiotu przez niego upoważnionego, o których mowa w ust. 39, nie wyłączają uprawnień wynikających z wytycznych w zakresie kontroli wydanych na podstawie art. 5 ust. 1 ustawy wdrożeniowej.

43. Biorący do używania może zostać poddany kontroli lub audytowi zgodności przetwarzania powierzonych do przetwarzania danych osobowych z ustawą o ochronie danych osobowych, RODO, przepisami prawa powszechnie obowiązującego dotyczącymi ochrony danych osobowych w miejscach, w których są one przetwarzane przez instytucje uprawnione do kontroli lub audytu na podstawie odrębnych przepisów.

44. Biorący do używania jest zobowiązany zastosować zalecenia dotyczące poprawy jakości zabezpieczenia danych osobowych oraz sposobu ich przetwarzania sporządzone w wyniku kontroli lub audytu przeprowadzonych przez Użyczającego lub przez podmioty przez niego upoważnione albo przez inne instytucje upoważnione do kontroli na podstawie odrębnych przepisów.

45. Użyczający zobowiązuje Biorącego do używania, do zastosowania odpowiednio ustępów 37-42 w stosunku do podmiotów świadczących usługi na jego rzecz, którym powierzył przetwarzanie danych osobowych w drodze umowy powierzenia przetwarzania danych osobowych, o której mowa w ust. 11.

46. Biorący do używania nie zbiera danych osobowych od uczestnika projektu, które występują w zbiorze Zbiór danych osobowych z ZUS. Dane ze zbioru mogą zostać przekazane Biorącemu do używania, po zweryfikowaniu w krajowym rejestrze ZUS osób objętych wsparciem w projekcie, w celu potwierdzenia kwalifikowalności udziału uczestników w Projekcie.

47. Biorący do używania wyznacza osoby uprawnione do wykonywania w jego imieniu czynności związanych z realizacją Projektu i zgłasza je Instytucji Pośredniczącej do pracy w SL2014. Wnioski osób uprawnionych określone są w załączniku 8 do umowy.

**§ 5.** Obowiązki informacyjne Biorącego do używania określa załącznik nr 9 do niniejszej umowy.

**§ 6.** Sprzęt, określony w pkt. 1 niniejszego protokołu, objęty jest 24 - miesięczną gwarancją, liczoną od daty zakupu.

**§ 7.** 1. Przedmiot umowy, określony w § 1, został przez Użyczającego ubezpieczony na okres do dnia 30 czerwca 2020 r.

2. Biorący do używania zobowiązuje się na własny koszt kontynuować roczne ubezpieczenie sprzętu użyczonego na podstawie niniejszej umowy.

**§ 8.** W sprawach nieuregulowanych niniejszą umową mają zastosowanie przepisy Kodeksu Cywilnego.

**§ 9.** Wszelkie zmiany niniejszej umowy wymagają formy pisemnej pod rygorem nieważności.

**§ 10.** Umowę sporządzono w trzech jednobrzmiących egzemplarzach, dwa egzemplarze dla Użyczającego, jeden egzemplarz dla Biorącego do używania.

**UŻYCZAJĄCY: BIORĄCY DO UŻYWANIA:**

#### *Załącznik Nr 1 do umowy użyczenia Nr ……./OZ/20 z dnia…………………………. 2020 r.* **SZCZEGÓŁOWY WYKAZ SPRZĘTU KOMPUTEROWEGO, URZADZEŃ WIELOFUNKCYJNYCH I TELEWIZORÓW**

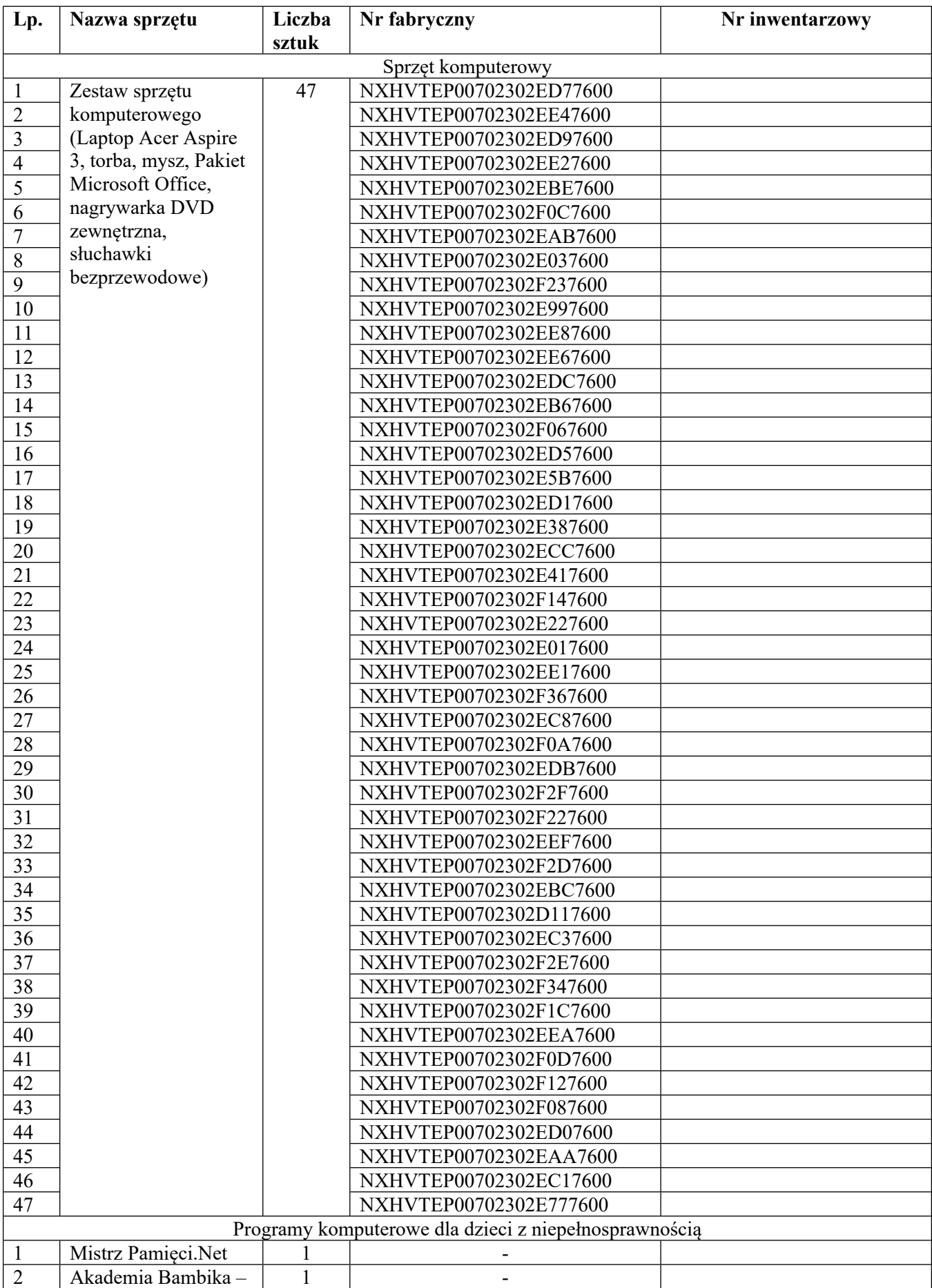

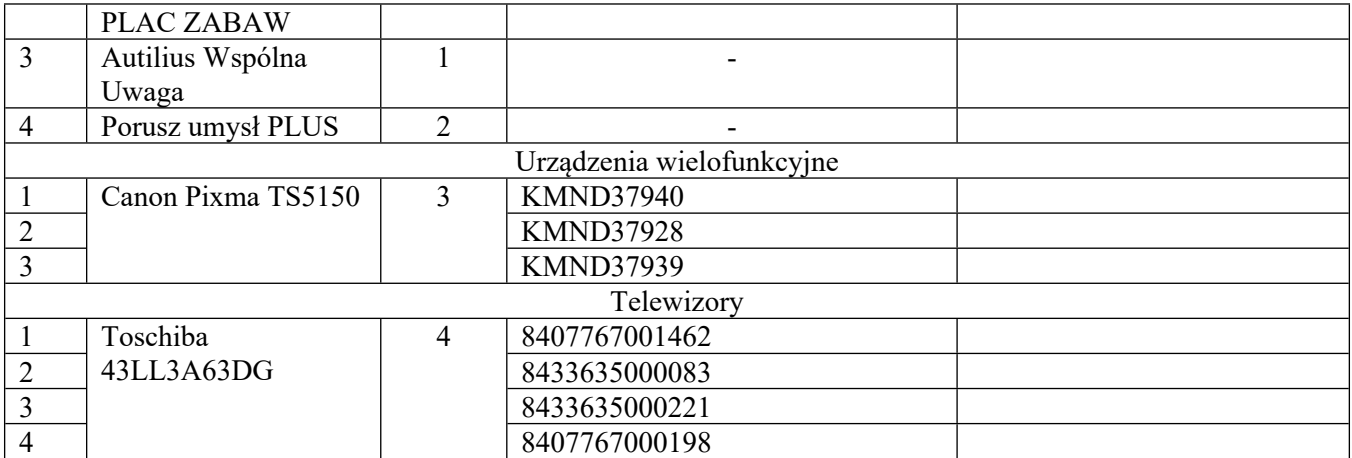

Określony wyżej sprzęt służyć będzie dzieciom w pieczy zastępczej, z przeznaczeniem do nauki, wyrównywania braków szkolnych, podnoszenia kompetencji i organizacji czasu wolnego.

## *Załącznik Nr 2 do umowy użyczenia Nr ……./OZ/20 z dnia ………………………. 2020 r.*

#### **WZÓR PROTOKÓŁ ZDAWCZO – ODBIORCZY z dnia ….. sierpnia 2020 r.**

Zgodnie z umową Nr ……../OZ/20 z dnia ………………. 2020 r. oraz uchwałą Nr …../……./20 Zarządu Powiatu w Poddębicach z dnia ………… 2020 roku w sprawie w sprawie zawarcia umowy użyczenia sprzętu komputerowego, urządzeń wielofunkcyjnych i telewizorów, zakupionych w ramach projektu pn.: "Wsparcie dzieci umieszczonych w pieczy zastępczej w okresie epidemii COVID-19", z Powiatowym Centrum Pomocy Rodzinie w Poddębicach,

### pomiędzy **Powiatem Poddębickim**,

w imieniu którego działa Zarząd Powiatu w Poddębicach, reprezentowany przez:

1. Panią Małgorzatę Komajdę – Starostę Poddębickiego,

2. Pana Piotra Majera – Wicestarostę

zwany dalej **"Stroną zdającą"**,

i

## **Powiatowym Centrum Pomocy Rodzinie w Poddębicach**

reprezentowanym przez Panią Ilonę Kubis-Kałucką – Dyrektora,

zwanym dalej **"Stroną odbierającą"**

sporządzony i podpisany został następujący protokół zdawczo – odbiorczy:

1. Strona zdająca przekazuje, a Strona odbierająca przyjmuje następujące mienie:

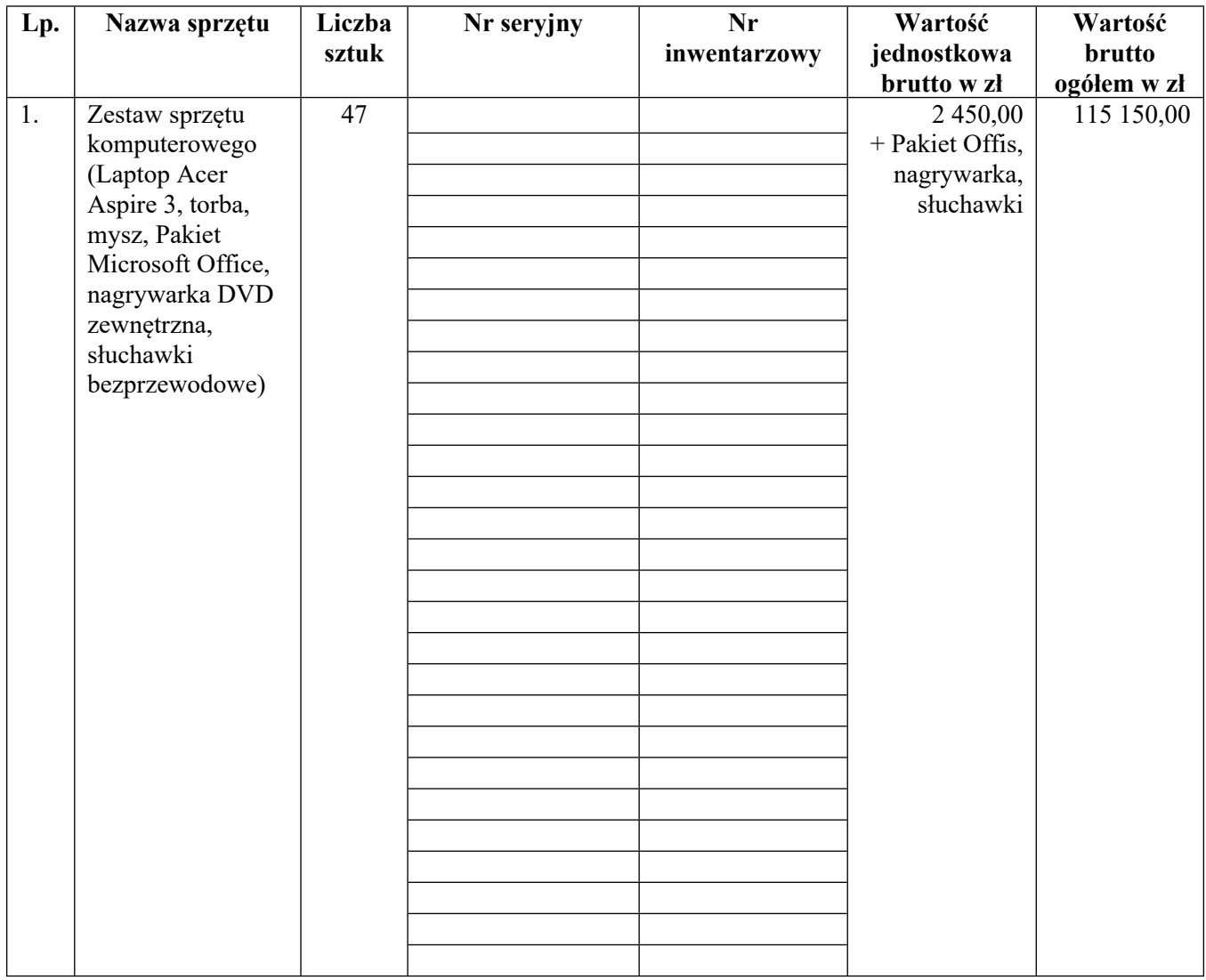

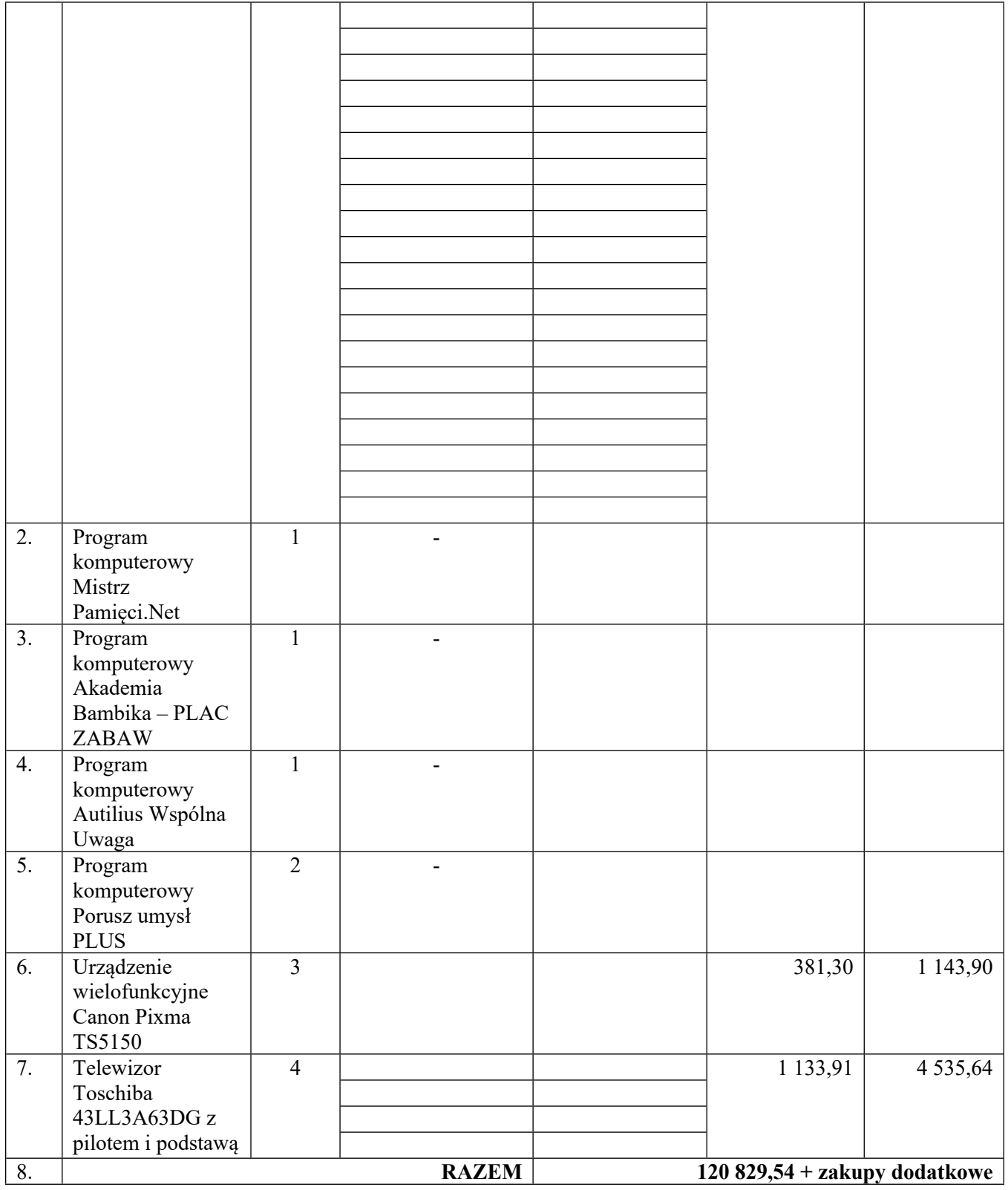

2. Łączna wartość brutto sprzętu, o którym mowa w pkt. 1, wynosi ……………………. zł (słownie złotych: ……………………………./100), w tym: netto w kwocie …………………….. zł (słownie złotych: …………………………………………/100) i 23% VAT w kwocie ………………… zł (słownie złotych: …………………………………………………………………………../100).

3. Strona odbierająca zobowiązuje się do użyczenia sprzętu wymienionego w pkt 1 niniejszego protokołu rodzinom zastępczym na terenie powiatu poddębickiego w celu używania przez dzieci umieszczone w tych rodzinach z przeznaczeniem do nauki, wyrównywania braków szkolnych, podnoszenia kompetencji i organizacji czasu wolnego, w sposób odpowiadający jego właściwościom.

4. Sprzęt, określony w pkt. 1 niniejszego protokołu, objęty jest 24-miesięczną gwarancją, liczoną od daty zakupu.

5. Strony: odbierająca i zdająca, zgodnie stwierdzają, że sprzęt, wymieniony w pkt. 1 niniejszego protokołu, jest nowy, wolny od wad, kompletny i sprawny.

6. Załącznikami do niniejszego protokołu są:

1) kserokopie faktur,

2) karty gwarancyjne,

3) instrukcje obsługi w języku polskim.

7. Niniejszy protokół został sporządzony w 3 egzemplarzach, dwa egzemplarze dla Strony zdającej i jeden egzemplarz dla Strony odbierającej.

## **STRONA ZDAJĄCA: STRONA ODBIERAJĄCA**

# *Załącznik Nr 3 do umowy użyczenia Nr ……./OZ/20 z dnia …………………………………. 2020 r.* **UMOWA UŻYCZENIA NR ………………………… - WZÓR**

### **w ramach projektu**

**"Wsparcie dzieci umieszczonych w pieczy zastępczej w okresie epidemii COVID-19",** zwanego dalej "Projektem", w ramach Programu Operacyjnego Wiedza Edukacja Rozwój na lata 2014-2020 - Działanie 2.8 Rozwój usług społecznych świadczonych w środowisku lokalnym, PI 9iv: Ułatwianie dostępu do przystępnych cenowo, trwałych oraz wysokiej jakości usług, w tym opieki zdrowotnej i usług socjalnych świadczonych w interesie ogólnym

zawarta w dniu ………….……………... 2020 r. pomiędzy:

**Powiatowym Centrum Pomocy Rodzinie w Poddębicach**, ul. Łęczycka 28, 99-200 Poddębice

reprezentowanym przez Panią Ilonę Kubis-Kałucką – Dyrektora

zwanym dalej "Użyczającym"

**Panem/Panią** ………………………………………………… zamieszkałym (-ą) …………………………………, legitymującym się dowodem osobistym …………………………………..……………… wydanym przez ..........………… PESEL …………………

zwanym (-ą) dalej **"Biorącym do używania**

**§ 1.** 1. Użyczający oddaje **Biorącemu do używania** do bezpłatnego używania sprzęt: komputerowy, audiowizualny, oprogramowanie, oprogramowanie dla osób z niepełnosprawnościami (niepotrzebne skreślić), zwane dalej w umowie "sprzętem komputerowym".

2. Rodzaj sprzętu …………………………………………………… nr seryjny ………………………………………………………… nr inwentarzowy …………………………………………………

3. Sprzęt komputerowy jest nowy, kompletny i sprawny, nie posiada uszkodzeń i braków oraz jest objęty gwarancją.

4. Sprzęt komputerowy został zakupiony w ramach Projektu, współfinansowanego przez Unię Europejską ze środków Europejskiego Funduszu Społecznego.

5. Sprzęt komputerowy będzie przechowywany w lokalu Biorącego do używania pod adresem:

……………………………………………………………………………………………………………

**§ 2.** 1. Biorący do używania zobowiązuje się do:

- 1) zapoznania się z instrukcją użytkowania oraz warunkami gwarancji sprzętu komputerowego, które zostaną przekazane wraz ze sprzętem komputerowym,
- 2) dbania o sprzęt, używania go zgodnie z jego właściwościami i przeznaczeniem oraz zgodnie z obowiązującymi przepisami prawa i przyjęcia na siebie pełnej odpowiedzialności za czyny sprzeczne z prawem,
- 3) nieoddawania sprzętu do korzystania osobom trzecim,
- 4) nieinstalowania na sprzęcie komputerowym żadnego nielegalnego oprogramowania,
- 5) nieusuwania oznaczeń znajdujących się na wewnętrznej stronie sprzętu komputerowego,
- 6) nieingerowania w integralność warstwy sprzętowej (hardware urządzenia zainstalowane we wnętrzu obudowy sprzętu) i programowej (software – oprogramowanie, w tym system operacyjny).

2. Oprogramowanie ma charakter wyłączny i nie może być przenoszone na osoby trzecie.

**§ 3.** Użyczający ma prawo kontroli wykorzystania sprzętu w miejscu jego przechowywania, o którym mowa w § 1 ust. 5.

**§ 4.** 1. Umowa została zawarta na czas od **dnia podpisania umowy** przez okres kwalifikowalności do udziału w projekcie, nie dłużej jednak niż **do 30 września 2025 r.**

2. Po dacie wskazanej w ust 1 sprzęt powinien zostać zgłoszony do Użyczającego celem podjęcia decyzji o dalszym jego przeznaczeniu dla dzieci w pieczy zastępczej.

**§ 5.** Wszelkie zmiany niniejszej umowy wymagają dla swej ważności zachowania formy pisemnej.

**§ 6.** W sprawach nieuregulowanych niniejszą umową zastosowanie mają przepisy ustawy z dnia 23 kwietnia 1964 r. Kodeks Cywilny (Dz.U. z 2019 r. poz. 1145, z późn. zm.).

**§ 7.** Umowa zostaje sporządzona w dwóch jednobrzmiących egzemplarzach, w tym jeden dla Użyczającego i jeden dla Biorącego do używania.

### **Użyczający Biorący do używania**

## *Załącznik Nr 4 do umowy użyczenia Nr ……./OZ/20 z dnia ……………………. 2020 r.*

## **Zakres danych osobowych powierzonych do przetwarzania**

Zbiór "Program Operacyjny Wiedza Edukacja Rozwój"

## 1) Zakres danych osobowych wnioskodawców, beneficjentów, partnerów

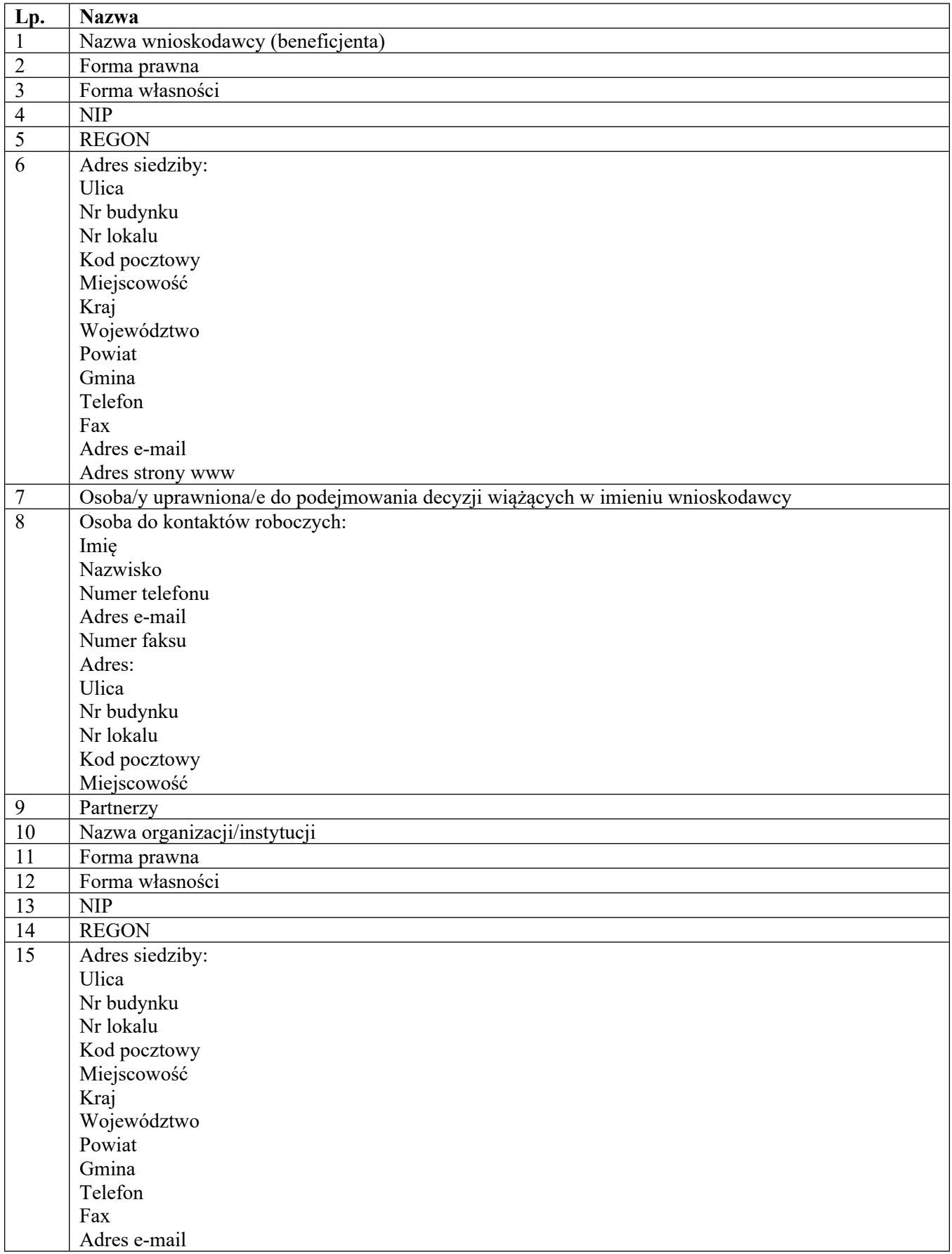

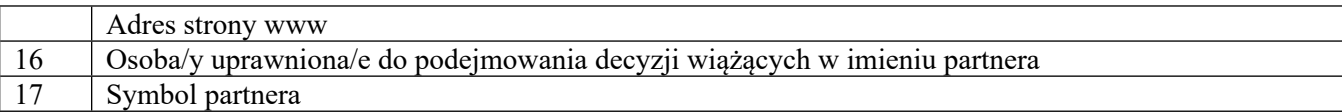

2) Osoby fizyczne i osoby prowadzące działalność gospodarczą, których dane będą przetwarzane w związku z badaniem kwalifikowalności wydatków w Projekcie

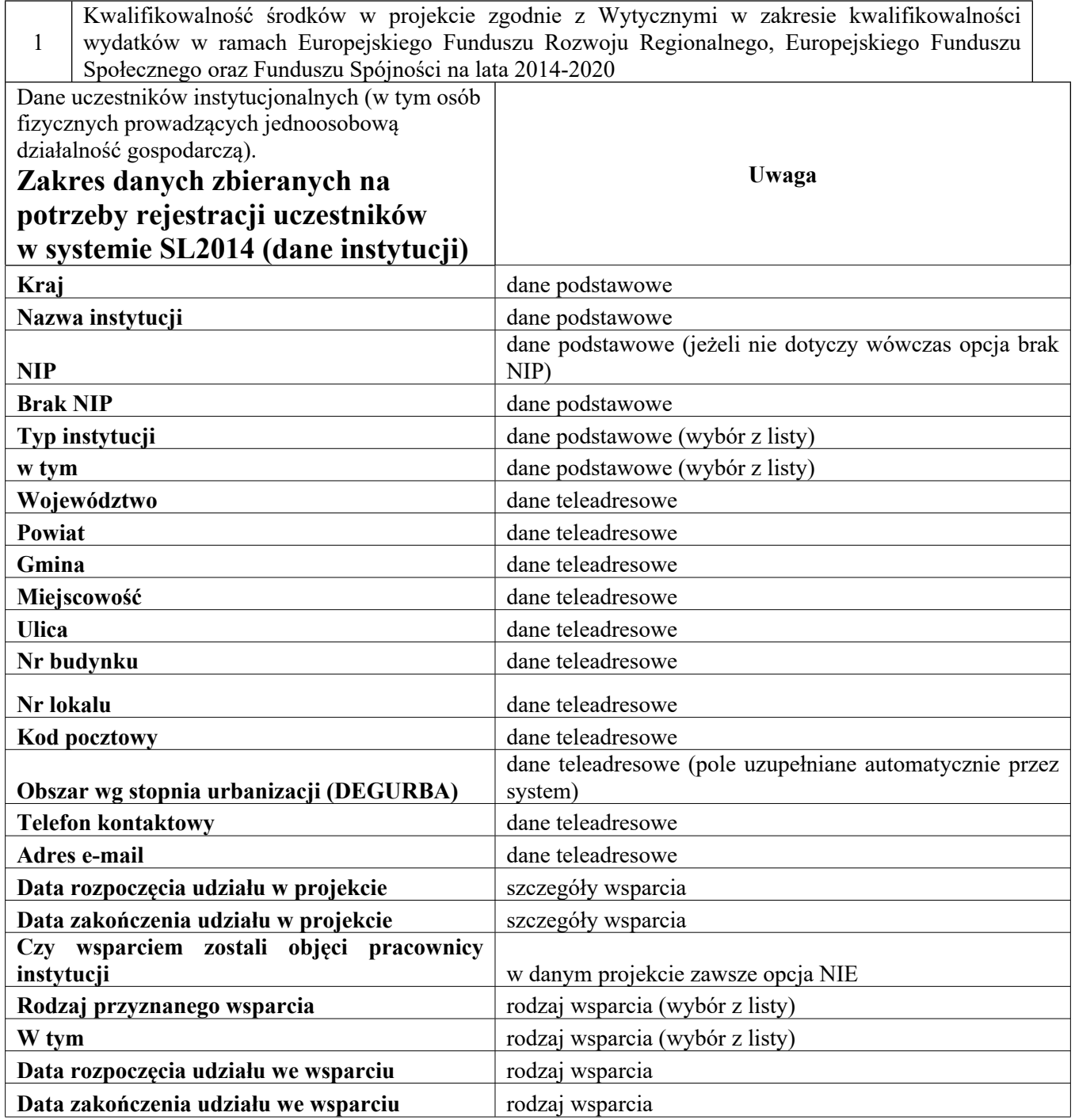

Szczegółowy zakres danych odwzorowany jest w Wytycznych w zakresie warunków gromadzenia i przekazywania danych w postaci elektronicznej na lata 2014-2020. Dodatkowo:

1 Przynależność do grupy docelowej zgodnie ze Szczegółowym Opisem Osi Priorytetowych Programu Operacyjnego Wiedza Edukacja Rozwój 2014-2020/zatwierdzonym do realizacji Rocznym Planem Działania/zatwierdzonym do realizacji wnioskiem o dofinansowanie projektu

3) Dane uczestników indywidualnych.Szczegółowy zakres danych odwzorowany jest w Wytycznych w zakresie warunków gromadzenia i przekazywania danych w postaci elektronicznej na lata 2014-2020. Dodatkowo:

1 Przynależność do grupy docelowej zgodnie ze Szczegółowym Opisem Osi Priorytetowych Programu Operacyjnego Wiedza Edukacja Rozwój 2014-2020/zatwierdzonym do realizacji Rocznym Planem Działania/zatwierdzonym do realizacji wnioskiem o dofinansowanie projektu

4) Dane pracowników zaangażowanych w przygotowanie i realizację projektów, oraz dane pracowników instytucji zaangażowanych we wdrażanie krajowego programu operacyjnego na lata 2014-2020, współfinansowanego z EFS, którzy zajmują się obsługą projektów.

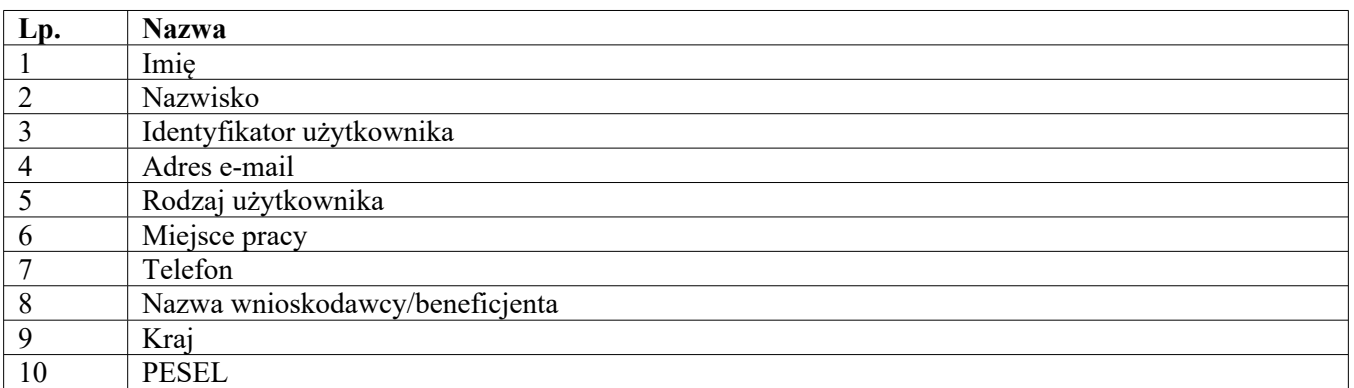

5) Dane dotyczące personelu projektu. Szczegółowy zakres danych odwzorowany jest w Wytycznych w zakresie warunków gromadzenia i przekazywania danych w postaci elektronicznej na lata 2014-2020.

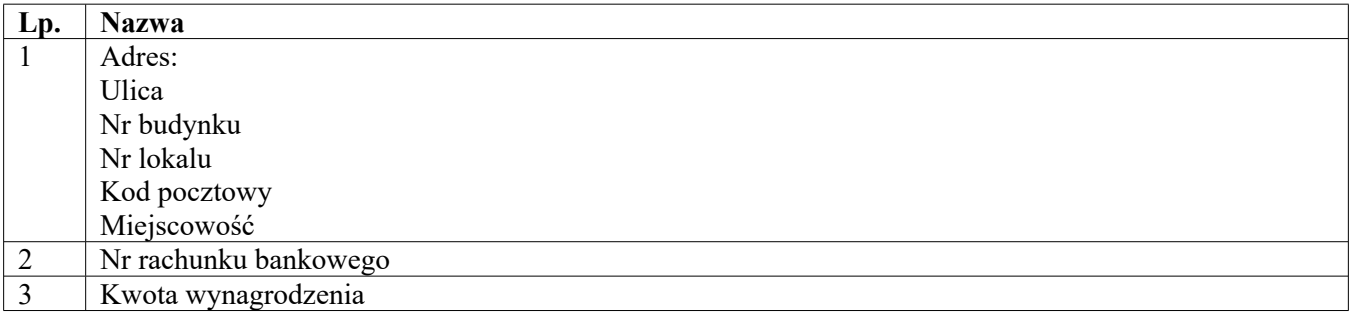

6) Uzcestnicy szkoleń, konkursów i konferencji (osoby biorące udział w szkoleniach, konkursach i konferencjach w związku z realizacją Programu Operacyjnego Wiedza Edukacja Rozwój 2014-2020, inne niż uczestnicy w rozumieniu definicji uczestnika określonej w Wytycznych w zakresie monitorowania postępu rzeczowego realizacji programów operacyjnych na lata 2014-2020).

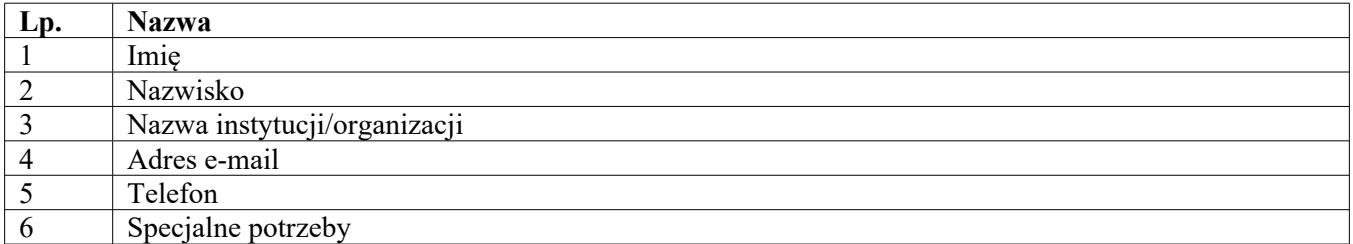

Zbiór "Centralny system teleinformatyczny wspierający realizację programów operacyjnych"

1) Użytkownicy Centralnego system teleinformatycznego ze strony beneficjentów/partnerów projektów (osoby uprawnione do podejmowania decyzji wiążących w imieniu beneficjenta/partnera)

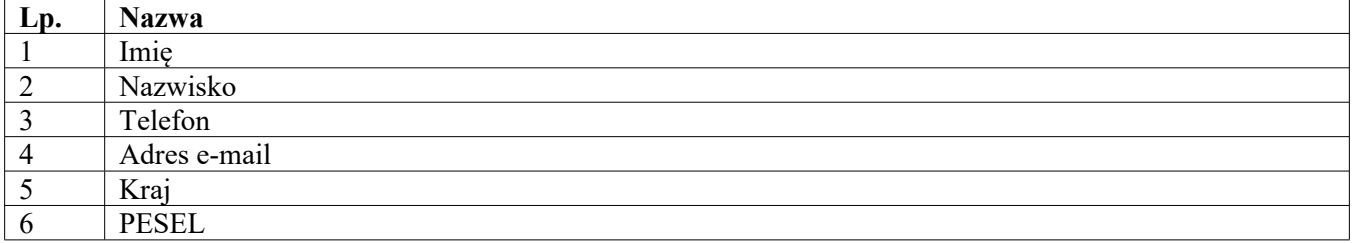

2) Zakres danych osobowych wnioskodawców, beneficjentów, partnerów. Szczegółowy zakres danych odwzorowany jest w Wytycznych w zakresie warunków gromadzenia i przekazywania danych w postaci elektronicznej na lata 2014-2020.

- 3) Dane uczestników instytucjonalnych (w tym osób fizycznych prowadzących jednoosobową działalność gospodarczą). Szczegółowy zakres danych odwzorowany jest w Wytycznych w zakresie warunków gromadzenia i przekazywania danych w postaci elektronicznej na lata 2014-2020.
- 4) Dane uczestników indywidualnych. Szczegółowy zakres danych odwzorowany jest w Wytycznych w zakresie warunków gromadzenia i przekazywania danych w postaci elektronicznej na lata 2014-2020.
- 5) Dane dotyczące personelu projektu. Szczegółowy zakres danych odwzorowany jest w Wytycznych w zakresie warunków gromadzenia i przekazywania danych w postaci elektronicznej na lata 2014-2020.

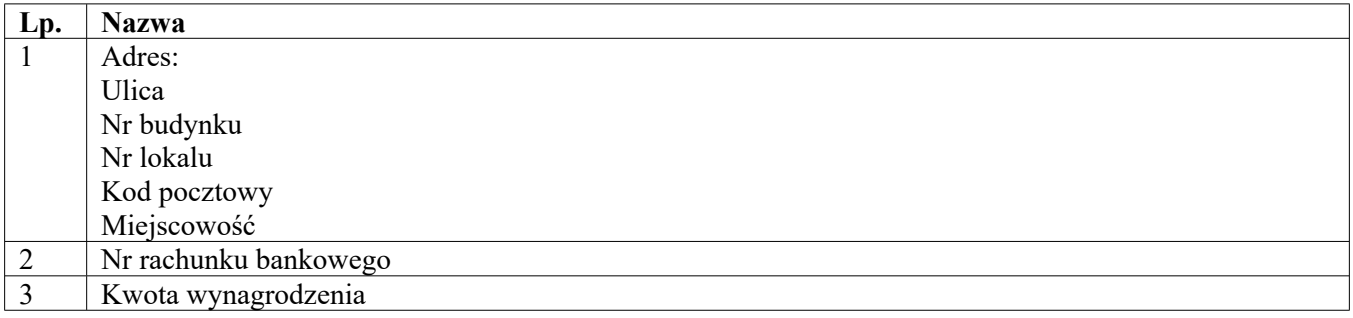

6) Osoby fizyczne i osoby prowadzące działalność gospodarczą, których dane będą przetwarzane w związku z badaniem kwalifikowalności środków w projekcie.

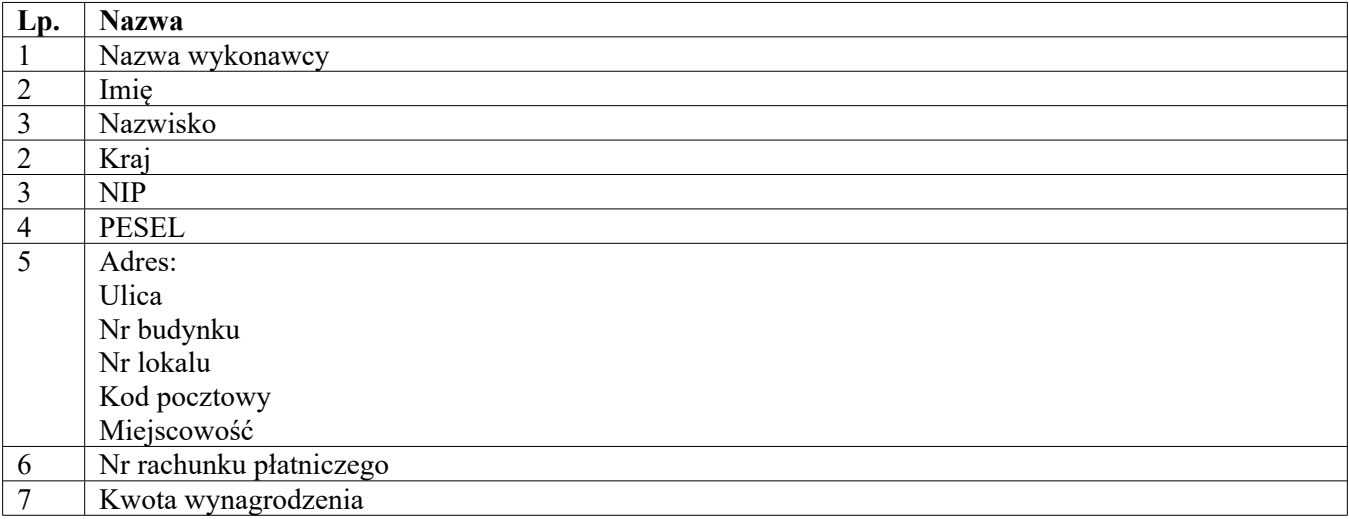

Zbiór "Zbiór danych osobowych z ZUS"

1) Osoby fizyczne i osoby prowadzące działalność gospodarczą<sup>1)</sup>.

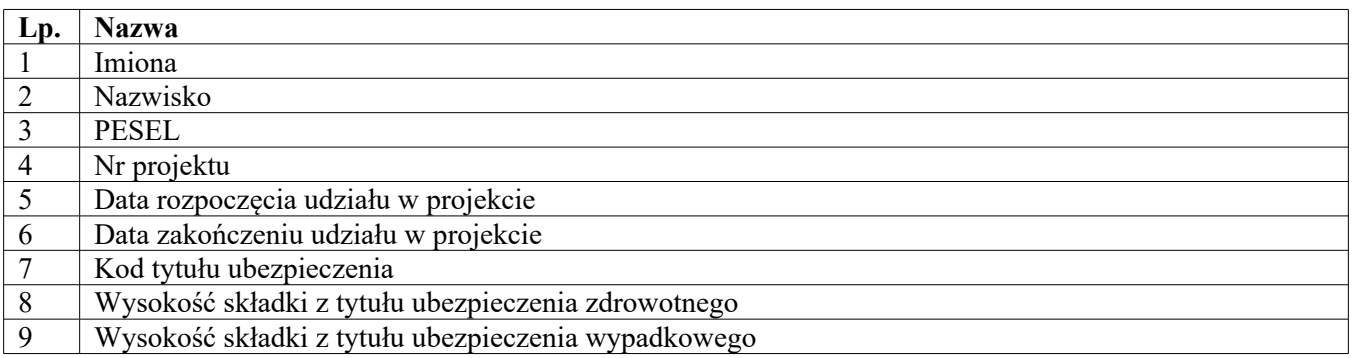

<sup>1)</sup>Przetwarzanie danych osobowych w zbiorze Zbiór danych osobowych z ZUS dotyczy sytuacji, w której porozumienie o dofinansowanie projektu została zawarta z Beneficjentem przez Ministerstwo Rodziny, Pracy i Polityki Społecznej lub Wojewódzki Urząd Pracy w ramach działania 1.3 lub 1.2.

## *Załącznik Nr 5 do umowy użyczenia Nr ……./OZ/20 z dnia ……………………………. 2020 r.* **Wzór upoważnienia do przetwarzania danych osobowych**

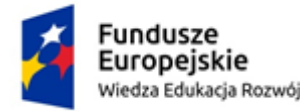

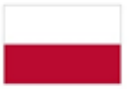

Rzeczpospolita Polska

Unia Europeiska Europejski Fundusz Społeczny

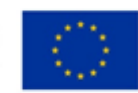

## **UPOWAŻNIENIE Nr\_\_\_\_\_\_ DO PRZETWARZANIA DANYCH OSOBOWYCH**

Z dniem [  $\qquad$  ] r., na podstawie art. 29 w związku z art. 28 rozporządzenia Parlamentu Europejskiego i Rady (UE) 2016/679 z dnia 27 kwietnia 2016 r. w sprawie ochrony osób fizycznych w związku z przetwarzaniem danych osobowych i w sprawie swobodnego przepływu takich danych oraz uchylenia dyrektywy 95/46/WE (ogólne rozporządzenie o ochronie danych) (Dz. Urz. UE. L 119 z 04.05.2016, str. 1) (RODO), upoważniam [\_\_\_\_\_\_\_\_\_\_\_\_\_\_\_\_\_\_\_\_\_\_\_\_\_\_\_\_\_\_\_\_\_\_\_\_\_\_\_\_\_\_\_] do przetwarzania danych osobowych w zbiorze Program Operacyjny Wiedza Edukacja Rozwój/Zbiór danych osobowych z ZUS\*2) . Upoważnienie wygasa z chwilą ustania Pana/Pani\* stosunku prawnego łączącego Pana/Panią\* z [\_\_\_\_\_\_\_\_\_\_\_\_\_\_\_\_\_\_\_\_\_\_\_\_\_].

Czytelny podpis osoby upoważnionej do wydawania i odwoływania upoważnień.

Upoważnienie otrzymałem/am

(miejscowość, data, podpis)

 $\mathcal{L}_\text{max}$ 

\_\_\_\_\_\_\_\_\_\_\_\_\_\_\_\_\_\_\_\_\_\_\_\_\_\_\_\_\_\_

Oświadczam, że zapoznałem/am się z przepisami powszechnie obowiązującymi dotyczącymi ochrony danych osobowych, w tym z RODO, a także z obowiązującym w \_\_\_\_\_\_\_\_\_\_\_\_\_\_\_\_\_\_\_\_\_\_\_\_\_\_ opisem technicznych i organizacyjnych środków zapewniających ochronę i bezpieczeństwo przetwarzania danych osobowych i zobowiązuję się do przestrzegania zasad przetwarzania danych osobowych określonych w tych dokumentach.

Zobowiązuję się do zachowania w tajemnicy przetwarzanych danych osobowych, z którymi zapoznałem/am się oraz sposobów ich zabezpieczania, zarówno w okresie trwania umowy jak również po ustaniu stosunku prawnego łączącego mnie z  $\lceil$ 

 $\mathcal{L}_\text{max}$ 

Czytelny podpis osoby składającej oświadczenie

\*niepotrzebne skreślić

<sup>&</sup>lt;sup>2)</sup>Przetwarzanie danych osobowych w zbiorze Zbiór danych osobowych z ZUS dotyczy sytuacji, w której porozumienie o dofinansowanie projektu została zawarta z Beneficjentem przez Ministerstwo Rodziny, Pracy i Polityki Społecznej lub Wojewódzki Urząd Pracy w ramach Działania 1.3 lub 1.2.

### *Załącznik Nr 6 do umowy użyczenia Nr ……./OZ/20 z dnia ………………………. 2020 r.* **Wzór odwołania upoważnienia do przetwarzania danych osobowych**

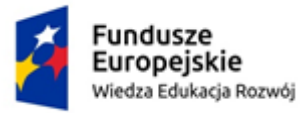

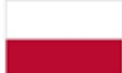

Rzeczpospolita Polska

Unia Europejska Europejski Fundusz Społeczny

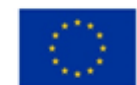

### **ODWOŁANIE UPOWAŻNIENIA Nr \_\_\_\_\_\_ DO PRZETWARZANIA DANYCH OSOBOWYCH**

Z dniem \_\_\_\_\_\_\_\_\_\_\_\_\_\_\_\_ r., na podstawie art. art. 29 w związku z art. 28 rozporządzenia Parlamentu Europejskiego i Rady (UE) 2016/679 z dnia 27 kwietnia 2016 r. w sprawie ochrony osób fizycznych w związku z przetwarzaniem danych osobowych i w sprawie swobodnego przepływu takich danych oraz uchylenia dyrektywy 95/46/WE (ogólne rozporządzenie o ochronie danych) (Dz. Urz. UE. L 119 z 04.05.2016, str. 1), odwołuję upoważnienie Pana /Pani**\*** \_\_\_\_\_\_\_\_\_\_\_\_\_\_\_\_\_\_\_\_\_\_\_\_\_\_\_\_\_\_\_\_\_\_\_ nr and o przetwarzania danych osobowych wydane w dniu z harbor do przetwarzania danych osobowych wydane w dniu

Czytelny podpis osoby, upoważnionej do wydawania i odwoływania upoważnień

\_\_\_\_\_\_\_\_\_\_ \_\_\_\_\_\_\_\_\_\_\_\_\_\_\_\_\_\_\_\_\_\_\_\_\_\_\_\_\_

 $\mathcal{L}_\text{max}$ 

(miejscowość, data)

**\***niepotrzebne skreślić

*Załącznik Nr 7 do umowy użyczenia Nr ……./OZ/20 z dnia ……………………………. 2020 r.* **Wzór oświadczenia uczestnika**

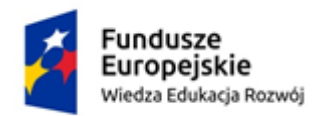

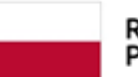

Rzeczpospolita Polska

Unia Europejska Europejski Fundusz Społeczny

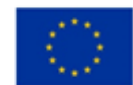

### **OŚWIADCZENIE UCZESTNIKA PROJEKTU (uwzględnia obowiązek informacyjny realizowany w związku z art. 13 i art. 14 Rozporządzenia Parlamentu Europejskiego i Rady (UE) 2016/679)**

W związku z przystąpieniem do projektu pn. ……………………………………………………………… przyjmuję do wiadomości, że:

1. Administratorem moich danych osobowych jest minister właściwy do spraw rozwoju regionalnego pełniący funkcję Instytucji Zarządzającej dla Programu Operacyjnego Wiedza Edukacja Rozwój 2014-2020, mający siedzibę przy ul. Wspólnej 2/4, 00-926 Warszawa.

2. Przetwarzanie moich danych osobowych jest zgodne z prawem i spełnia warunki, o których mowa art. 6 ust. 1 lit. c oraz art. 9 ust. 2 lit. g Rozporządzenia Parlamentu Europejskiego i Rady (UE) 2016/679 (RODO) – dane osobowe są niezbędne dla realizacji Programu Operacyjnego Wiedza Edukacja Rozwój 2014- 2020 (PO WER) na podstawie:

- a) rozporządzenia Parlamentu Europejskiego i Rady (UE) nr 1303/2013 z dnia 17 grudnia 2013 r. ustanawiającego wspólne przepisy dotyczące Europejskiego Funduszu Rozwoju Regionalnego, Europejskiego Funduszu Społecznego, Funduszu Spójności, Europejskiego Funduszu Rolnego na rzecz Rozwoju Obszarów Wiejskich oraz Europejskiego Funduszu Morskiego i Rybackiego oraz ustanawiającego przepisy ogólne dotyczące Europejskiego Funduszu Rozwoju Regionalnego, Europejskiego Funduszu Społecznego, Funduszu Spójności i Europejskiego Funduszu Morskiego i Rybackiego oraz uchylającego rozporządzenie Rady (WE) nr 1083/2006 (Dz. Urz. UE L 347 z 20.12.2013, str. 320, z późn. zm.),
- b) rozporządzenia Parlamentu Europejskiego i Rady (UE) nr 1304/2013 z dnia 17 grudnia 2013 r. w sprawie Europejskiego Funduszu Społecznego i uchylającego rozporządzenie Rady (WE) nr 1081/2006 (Dz. Urz. UE L 347 z 20.12.2013, str. 470, z późn. zm.),
- c) ustawy z dnia 11 lipca 2014 r. o zasadach realizacji programów w zakresie polityki spójności finansowanych w perspektywie finansowej 2014–2020 (Dz. U. z 2020 r. poz. 818);
- d) rozporządzenia wykonawczego Komisji (UE) nr 1011/2014 z dnia 22 września 2014 r. ustanawiającego szczegółowe przepisy wykonawcze do rozporządzenia Parlamentu Europejskiego i Rady (UE) nr 1303/2013 w odniesieniu do wzorów służących do przekazywania Komisji określonych informacji oraz szczegółowe przepisy dotyczące wymiany informacji między beneficjentami a instytucjami zarządzającymi, certyfikującymi, audytowymi i pośredniczącymi (Dz. Urz. UE L 286 z 30.09.2014, str. 1).

3. Moje dane osobowe będą przetwarzane w zbiorach: "Program Operacyjny Wiedza Edukacja Rozwój", "Centralny system teleinformatyczny wspierający realizacje programów operacyjnych".

4. Moje dane osobowe będą przetwarzane wyłącznie w celu realizacji projektu …………………………………………………………….., w szczególności potwierdzenia kwalifikowalności wydatków, udzielenia wsparcia, monitoringu, ewaluacji, kontroli, audytu i sprawozdawczości oraz działań informacyjno-promocyjnych w ramach PO WER.

5. Moje dane osobowe zostały powierzone do przetwarzania Instytucji Pośredniczącej - ………………………………………………………… (nazwa i adres właściwej Instytucji Pośredniczącej), beneficjentowi realizującemu projekt …………………………………………………………………………………… (nazwa i adres beneficjenta) oraz podmiotom, które na zlecenie beneficjenta uczestniczą w realizacji projektu - ………………………….…………………………………………………………………………………

………………………………………………. (nazwa i adres ww. podmiotów). Moje dane osobowe mogą zostać przekazane podmiotom realizującym badania ewaluacyjne na zlecenie Instytucji Zarządzającej, Instytucji Pośredniczącej lub beneficjenta. Moje dane osobowe mogą zostać również powierzone specjalistycznym firmom, realizującym na zlecenie Instytucji Zarządzającej, Instytucji Pośredniczącej oraz beneficjenta kontrole i audyt w ramach PO WER. Moje dane osobowe mogą zostać powierzone podmiotom świadczącym na rzez Instytucji Zarządzającej usługi związane z obsługą i rozwojem systemów teleinformatycznych.

6. Moje dane osobowe mogą zostać udostępnione organom upoważnionym zgodnie z obowiązującym prawem.

7. Podanie danych jest warunkiem koniecznym otrzymania wsparcia, a odmowa ich podania jest równoznaczna z brakiem możliwości udzielenia wsparcia w ramach projektu.

8. W terminie 4 tygodni po zakończeniu udziału w projekcie przekażę beneficjentowi dane dotyczące mojego statusu na rynku pracy oraz informacje na temat udziału w kształceniu lub szkoleniu oraz uzyskania kwalifikacji lub nabycia kompetencji.

9. W ciągu trzech miesięcy po zakończeniu udziału w projekcie udostępnię dane dotyczące mojego statusu na rynku pracy.

10. Moje dane osobowe nie będą przekazywane do państwa trzeciego lub organizacji międzynarodowej.

11. Moje dane osobowe nie będą poddawane zautomatyzowanemu podejmowaniu decyzji.

12. Moje dane osobowe będą przechowywane do czasu rozliczenia Programu Operacyjnego Wiedza Edukacja Rozwój 2014 -2020 oraz zakończenia archiwizowania dokumentacji.

13. Mogę skontaktować się u beneficjenta z osobą, która odpowiada za ochronę przetwarzania danych osobowych wysyłając wiadomość na adres poczty elektronicznej …………………………………… lub z powołanym przez administratora Inspektorem Ochrony Danych wysyłając wiadomość na adres poczty elektronicznej iod@miir.gov.pl.

14. Mam prawo dostępu do treści swoich danych i ich sprostowania lub ograniczenia przetwarzania jeżeli spełnione są przesłanki określone w art. 16 i 18 RODO.

15. Mam prawo do wniesienia skargi do organu nadzorczego, którym jest Prezes Urzędu Ochrony Danych Osobowych.

16. W celu potwierdzenia kwalifikowalności wydatków w projekcie oraz monitoringu moje dane osobowe takie jak imię (imiona), nazwisko, PESEL, nr projektu, data rozpoczęcia udziału w projekcie, data zakończenia udziału w projekcie, kod tytułu ubezpieczenia, wysokość składki z tytułu ubezpieczenia zdrowotnego, wysokość składki z tytułu ubezpieczenia wypadkowego mogą być przetwarzane w zbiorze: "Zbiór danych osobowych z ZUS". Dla tego zbioru mają zastosowanie informacje jak powyżej<sup>3)</sup>.

…..……………………………………… …………………………………………… MIEJSCOWOŚĆ I DATA CZYTELNY PODPIS UCZESTNIKA PROJEKTU\*

<sup>3)</sup>Przetwarzanie danych osobowych w zbiorze Zbiór danych osobowych z ZUS dotyczy sytuacji, w której porozumienie o dofinansowanie projektu została zawarta z Beneficjentem przez Ministerstwo Rodziny, Pracy i Polityki Społecznej lub Wojewódzki Urząd Pracy w ramach Działania 1.3 lub 1.2.

<sup>\*</sup> W przypadku deklaracji uczestnictwa osoby małoletniej oświadczenie powinno zostać podpisane przez jej prawnego opiekuna.

*Załącznik Nr 8 do umowy użyczenia Nr ……./OZ/20 z dnia …………………………. 2020 r.*

**Wnioski o nadanie/zmianę/wycofanie dostępu dla osoby uprawnionej w ramach SL2014**4)

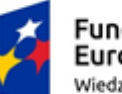

**Fundusze** Europejskie Wiedza Edukacja Rozwój

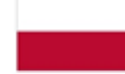

Rzeczpospolita Polska

Unia Europejska Europejski Fundusz Społeczny

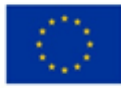

a) Wniosek o nadanie/zmianę<sup>5)</sup> dostępu dla osoby uprawnionej w ramach SL2014<sup>6)</sup>

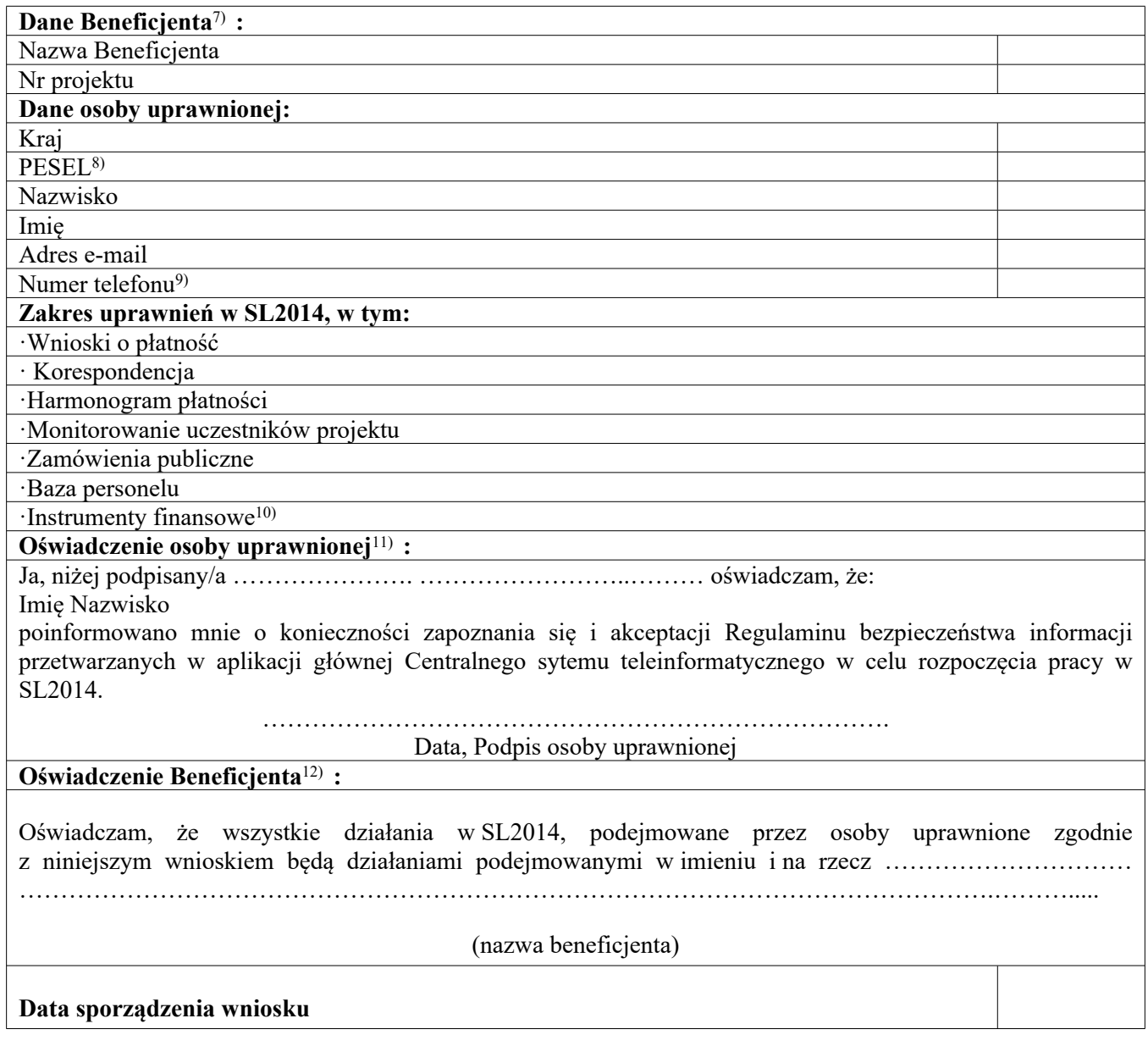

<sup>4)</sup>Przez osobę uprawnioną rozumie się tu osobę, wskazaną przez Beneficjenta w niniejszym wniosku i upoważnioną do obsługi SL2014, w jego imieniu do np. przygotowywania i składania wniosków o płatność czy przekazywania innych informacji związanych z realizacją projektu. W przypadku projektów rozliczanych w formule partnerskiej w SL2014 formularza jest wykorzystywany również przez partnerów

<sup>5)</sup> Niepotrzebne skreślić

<sup>6)</sup>Bez podania wymaganych danych niemożliwe będzie nadanie praw dostępu do SL2014

<sup>7)</sup> W przypadku projektów rozliczanych w formule partnerskiej w SL2014: dane Partnera Wiodącego albo Partnera

<sup>&</sup>lt;sup>8)</sup> Dotyczy osób, dla których w polu "Kraj" wskazano "Polska"

<sup>9)</sup>Pole nieobowiązkowe do wypełnienia

<sup>10)</sup> Dot. wybranych projektów

<sup>11)</sup> Należy wypełnić tylko w przypadku wniosku o nadanie dostępu dla osoby uprawnionej

<sup>12)</sup> W przypadku projektów rozliczanych w formule partnerskiej w SL2014: Oświadczenie Partnera wskazanego w polu Dane beneficjenta

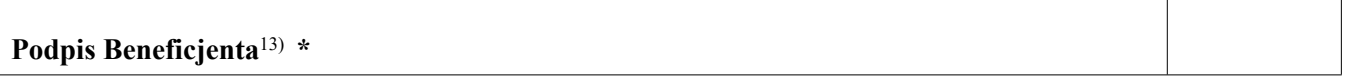

## **\* Osoba/Osoby uprawnione do reprezentowania Beneficjenta (np. prokurent, członek zarządu, itd.)**

b) Wniosek o wycofanie dostępu dla osoby uprawnionej w ramach SL2014

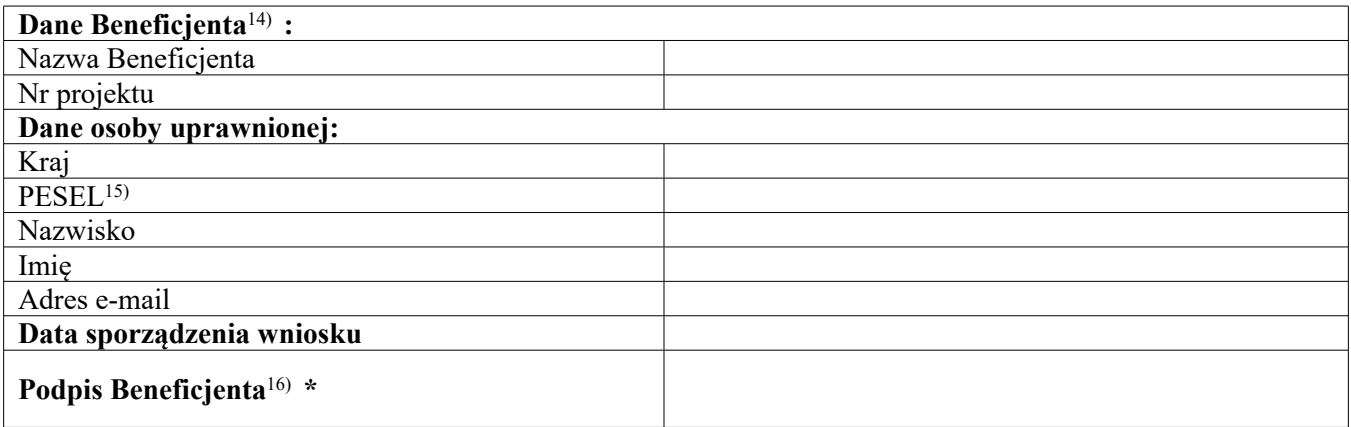

**\* Osoba/Osoby uprawnione do reprezentowania Beneficjenta (np. prokurent, członek zarządu, itd.)**

<sup>13)</sup> W przypadku projektów rozliczanych w formule partnerskiej w SL2014: Wniosek podpisuje Partner wskazany w polu Dane beneficjenta oraz, w zależności od decyzji instytucji udzielającej wsparcia Partner wiodący

<sup>14)</sup> W przypadku projektów rozliczanych w formule partnerskiej w SL2014: Dane Partnera Wiodącego lub Partnera

<sup>&</sup>lt;sup>15)</sup> Dotyczy osób, dla których w polu "Kraj" wskazano "Polska"

<sup>16)</sup> W przypadku projektów rozliczanych w formule partnerskiej w SL2014: Wniosek podpisuje Partner wskazany w polu Dane beneficjenta oraz, w zależności od decyzji instytucji udzielającej wsparcia Partner wiodący

### **Obowiązki informacyjne Biorącego do używania**

1. http://www.funduszeeuropejskie.gov.pl/promocjahttp://www.power.gov.pl/strony/oprogramie/promocja/zasady-promocji-i-oznakowania-

projektow/http://www.mapadotacji.gov.pl/http://www.funduszeeuropejskie.gov.pl/poradnikbeneficjentahttp://w ww.power.gov.pl/strony/o-programie/promocja/zasady-promocji-i-oznakowania-

projektow/http://www.power.gov.pl/strony/o-programie/promocja/zasady-promocji-i-oznakowania-

projektow/http://www.power.gov.pl/strony/o-programie/promocja/zasady-promocji-i-oznakowania-

### projektow/**Jakie obowiązkowe działania informacyjne i promocyjne musisz przeprowadzić?**

Aby poinformować opinię publiczną (w tym odbiorców rezultatów projektu) oraz osoby i podmioty uczestniczące w projekcie o uzyskanym dofinansowaniu musisz:

### a.**oznaczać znakiem Funduszy Europejskich, barwami RP i znakiem Unii Europejskiej, a w przypadku programów regionalnych również herbem województwa lub jego oficjalnym logo promocyjnym:**

i.**wszystkie działania informacyjne i promocyjne dotyczące projektu** (jeśli takie działania będziesz prowadzić), np. ulotki, broszury, publikacje, notatki prasowe, strony internetowe, newslettery, mailing, materiały filmowe, materiały promocyjne, konferencje, spotkania,

ii.**dokumenty związane z realizacją projektu, które podajesz do wiadomości publicznej,** np. dokumentację przetargową, ogłoszenia, analizy, raporty, wzory umów, wzory wniosków,

iii.**dokumenty i materiały dla osób i podmiotów uczestniczących w projekcie,** np. zaświadczenia, certyfikaty, zaproszenia, materiały informacyjne, programy szkoleń i warsztatów, listy obecności, prezentacje multimedialne, kierowaną do nich korespondencję, umowy,

b.**umieścić plakat lub tablicę (informacyjną i/lub pamiątkową)** w miejscu realizacji projektu,

c.**umieścić opis projektu na stronie internetowej** (jeśli masz stronę internetową),

d.**przekazywać osobom i podmiotom uczestniczącym w projekcie informację, że projekt uzyskał dofinansowanie**, np. w formie odpowiedniego oznakowania konferencji, warsztatów, szkoleń, wystaw, targów; dodatkowo możesz przekazywać informację w innej formie, np. słownej.

Musisz też **dokumentować** działania informacyjne i promocyjne prowadzone w ramach projektu.

#### **Uwaga: umieszczanie barw RP dotyczy wyłącznie materiałów w wersji pełnokolorowej.**

### 2. **Jak oznaczyć dokumenty i działania informacyjno-promocyjne w ramach projektu?**

Jako Samorząd musisz oznaczać swoje działania informacyjne i promocyjne, dokumenty związane z realizacją projektu, które podajesz do wiadomości publicznej lub przeznaczyłeś dla uczestników projektów. Musisz także oznaczać miejsce realizacji projektu.

Jeśli realizujesz projekt finansowany przez program krajowy, każdy wymieniony wyżej element musi zawierać następujące znaki:

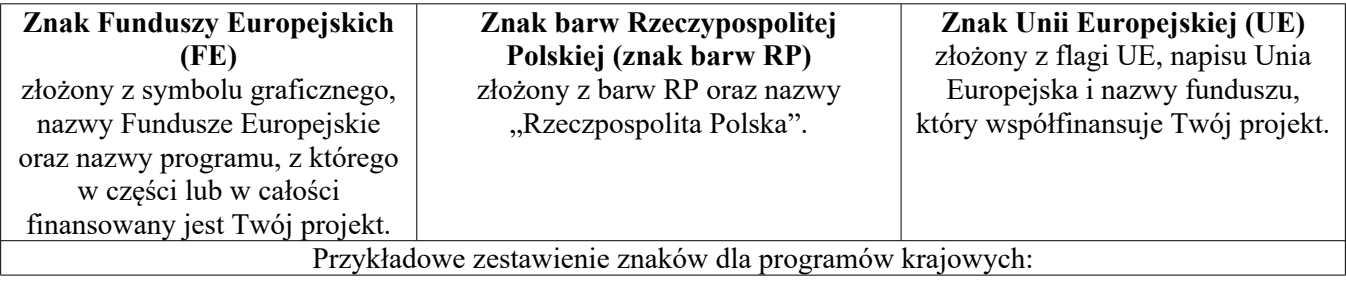

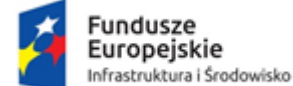

Rzeczpospolita Polska

Unia Europejska Furoneiskie Fundusze Strukturalne i Inwestycyjne

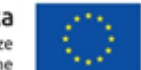

Jeśli realizujesz projekt finansowany przez program regionalny, w zestawieniu znaków umieszczasz także **herb lub oficjalne logo promocyjne województwa**.

#### Przykładowe zestawienie znaków dla programów regionalnych:

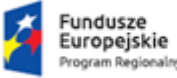

Rzeczpospolita Polska

herb a nazwa wniewództwa lub oficjalne logo promocyjne<br>województwa

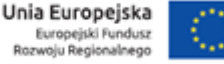

Zwróć uwagę, że herb lub oficjalne logo promocyjne województwa muszą być stosowane zgodnie z wzorami wskazanymi na stronach internetowych programów regionalnych.

**Uwaga: Pamiętaj, że barwy RP występują tylko i wyłącznie w wersji pełnokolorowej. Nie możesz stosować barw RP w wersji achromatycznej i monochromatycznej. Dlatego są przypadki, kiedy nie będziesz musiał umieszczać barw RP.**

Barwy RP umieszczasz na wszelkich materiałach i działaniach informacyjno-promocyjnych, jeżeli:

·istnieją ogólnodostępne możliwości techniczne umieszczania oznaczeń pełnokolorowych,

·oryginały materiałów są wytwarzane w wersjach pełnokolorowych.

**Musisz stosować pełnokolorowy zestaw znaków FE z barwami RP oraz znakiem UE** w przypadku następujących materiałów:

·tablice informacyjne i pamiątkowe,

·plakaty, billboardy,

·tabliczki i naklejki informacyjne,

·strony internetowe,

·publikacje elektroniczne np. materiały video, animacje, prezentacje, newslettery, mailing,

·publikacje i materiały drukowane np. foldery, informatory, certyfikaty, zaświadczenia, dyplomy, zaproszenia, programy szkoleń, itp.,

·korespondencja drukowana, jeśli papier firmowy jest wykonany w wersji kolorowej,

·materiały brandingowe i wystawowe np. baner, stand, roll-up, ścianki, namioty i stoiska wystawowe, itp.,

·materiały promocyjne tzw. gadżety.

Barw RP nie musisz umieszczać, jeżeli:

·nie ma ogólnodostępnych możliwości technicznych zastosowania oznaczeń pełnokolorowych ze względu np. na materiał, z którego wykonano przedmiot np. kamień lub jeżeli zastosowanie technik pełnokolorowych znacznie podniosłoby koszty,

·materiały z założenia występują w wersji achromatycznej.

### **Nie musisz umieszczać barw RP w zestawie znaków FE i UE w wariantach achromatycznym lub monochromatycznym w następujących materiałach**:

·korespondencja drukowana, jeżeli np. papier firmowy jest wykonany w wersji achromatycznej lub monochromatycznej,

·dokumentacja projektowa (np. dokumenty przetargowe, umowy, ogłoszenia, opisy stanowisk pracy).

Wzory z właściwymi oznaczeniami dla każdego programu znajdziesz na stronach internetowych programów. Pobierzesz z tych stron także gotowe wzory plakatów i tablic, z których powinieneś skorzystać.

### 2.1.**Czy należy umieszczać słowną informację o dofinansowaniu?**

Nie ma obowiązku zamieszczania dodatkowej informacji słownej o programie, w ramach którego realizowany jest projekt oraz o funduszu współfinansującym projekt. Zestaw znaków zawiera wszystkie niezbędne informacje. Wyjątek stanowi oznaczanie:

·projektów realizowanych w ramach Inicjatywy na rzecz zatrudnienia ludzi młodych (zobacz rozdz. 2.2),

·dokumentów i działań informacyjno-promocyjnych dotyczących projektów/programów współfinansowanych z wielu funduszy<sup>17)</sup> (zobacz rozdz. 6.6).

Szczegółowe wskazówki stosowania znaków i ich zestawień znajdują się w rozdz. 6.

### 2.2. **W jaki sposób oznaczać projekty realizowane w ramach Inicjatywy na rzecz zatrudnienia ludzi młodych?**

Jeśli realizujesz projekt, w którym występuje dofinansowanie z UE w postaci środków ze specjalnej linii budżetowej Inicjatywa na rzecz zatrudnienia ludzi młodych, zastosuj następujące oznaczenia:

·znak Funduszy Europejskich z nazwą Programu Wiedza Edukacja Rozwój,

·barwy Rzeczypospolitej Polskiej z nazwą Rzeczpospolita Polska,

·znak Unii Europejskiej z nazwą Europejski Fundusz Społeczny,

### ·informacja słowna "**Projekt realizowany w ramach Inicjatywy na rzecz zatrudnienia ludzi młodych"**.

Informacja, że dany projekt jest wspierany w ramach Inicjatywy na rzecz zatrudnienia ludzi młodych, powinna znaleźć się na wszelkich materiałach informacyjnych i promocyjnych, dokumentach dotyczących realizacji projektu, podawanych do publicznej wiadomości lub wydawanych uczestnikom projektów, w tym na zaświadczeniach o udziale lub innych certyfikatach. Umieść ją także na plakatach z informacjami na temat projektu oraz na stronie internetowej.

### 2.3. **Jak oznaczać materiały w formie dźwiękowej?**

W przypadku materiału informacyjnego i promocyjnego dostępnego w formie dźwiękowej bez elementów graficznych (np. spoty/audycje radiowe) na końcu tego materiału powinien znaleźć się komunikat słowny informujący o dofinansowaniu materiału/projektu.

### 3. **Jak oznaczać miejsce projektu?**

Twoje obowiązki związane z oznaczaniem miejsca realizacji projektu zależą od rodzaju projektu oraz wysokości dofinansowania Twojego projektu. Beneficjenci (za wyjątkiem tych, którzy muszą stosować tablice informacyjne i/lub pamiątkowe) są zobowiązani do umieszczenia w widocznym miejscu co najmniej jednego plakatu identyfikującego projekt.

Sprawdź, co musisz zrobić:

| Kto?                                                               | Co?                                  |
|--------------------------------------------------------------------|--------------------------------------|
| Jeśli realizujesz projekt współfinasowany z Europejskiego Funduszu |                                      |
| Rozwoju Regionalnego lub Funduszu Spójności, który w ramach        |                                      |
| programu uzyskał dofinansowanie na kwotę powyżej 500 tys.          | Tablica informacyjna                 |
| $euro18$ i który dotyczy:                                          | (w trakcie realizacji projektu)      |
| a) działań w zakresie infrastruktury                               |                                      |
| lub                                                                |                                      |
| b) prac budowlanych.                                               |                                      |
| Jeśli zakończyłeś realizację projektu dofinasowanego na<br>kwote   |                                      |
| powyżej 500 tys. euro <sup>19</sup> ), który polegał na:           |                                      |
| a)działaniach w zakresie infrastruktury                            | Tablica pamiątkowa                   |
| lub                                                                | (po zakończeniu realizacji projektu) |
| b) pracach budowlanych                                             |                                      |
| lub                                                                |                                      |

<sup>17)</sup> Dotyczy przede wszystkim instytucji systemu wdrażania Funduszy Europejskich finansujących swoje działania z pomocy technicznej programu

<sup>18)</sup> Dofinansowanie – inaczej całkowite wsparcie publiczne, to pieniądze pochodzące z funduszy unijnych (ewentualnie dodatkowo z budżetu państwa lub samorządu), przekazywane beneficjentowi na podstawie umowy o dofinansowanie, nieobejmujące wkładu własnego beneficjenta finansowanego ze środków publicznych. Wysokość dofinansowania jest określona w umowie lub decyzji o dofinansowaniu. W celu ustalenia, czy wartość przyznanego dofinansowania przekracza ustalony próg, należy zastosować kurs wymiany PLN/EUR publikowany przez Europejski Bank Centralny z przedostatniego dnia pracy Komisji Europejskiej w miesiącu poprzedzającym miesiąc podpisania umowy/wydania decyzji

<sup>19)</sup> Jw.

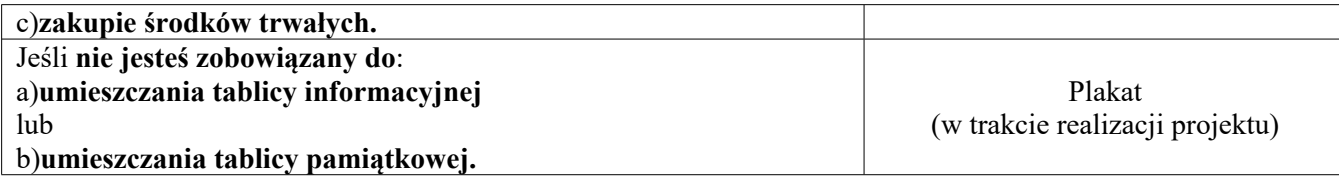

Jeśli uzyskałeś dofinansowanie poniżej 500 tys. euro możesz umieścić tablicę informacyjną i pamiątkową przy swoim projekcie, ale nie jest to obowiązkowe.

### **Jakie informacje powinieneś umieścić na tablicy informacyjnej i pamiątkowej?**

Tablica musi zawierać:

·nazwę beneficjenta,

·tytuł projektu,

·cel projektu,

·znak FE, barwy RP, znak UE oraz herb lub oficjalne logo promocyjne województwa (jeśli realizujesz projekt finansowany przez program regionalny),

·adres portalu www.mapadotacji.gov.pl.

Przygotowaliśmy wzory tablic, które należy wykorzystać przy wypełnianiu obowiązków informacyjnych:

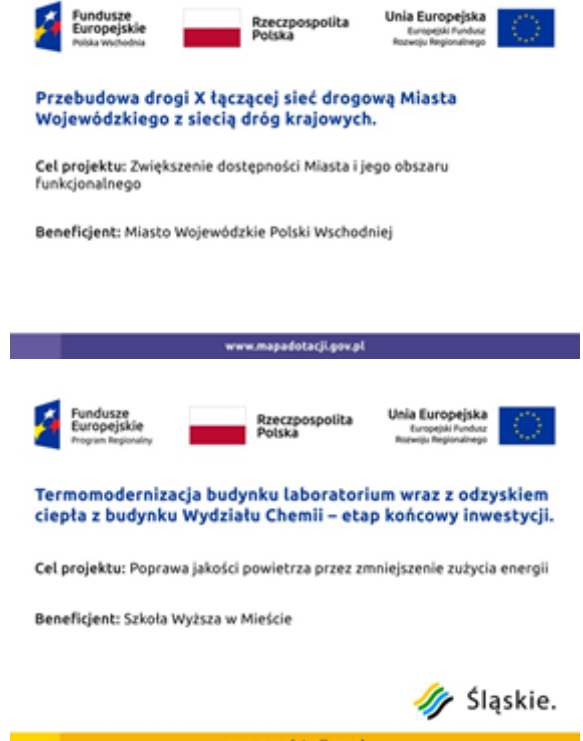

Wzory tablic znajdziesz w internecie na stronach www.funduszeeuropejskie.gov.pl/promocja i na stronach internetowych programów.

**Wzór tablicy informacyjnej i pamiątkowej jest obowiązkowy, tzn. nie można go modyfikować, dodawać znaków, informacji etc. poza uzupełnianiem treści we wskazanych polach.** Tablica informacyjna

i pamiątkowa, nie mogą zawierać innych dodatkowych informacji i elementów graficznych, np. logo partnera lub wykonawcy prac.

**Projektując tablicę, w tym wielkość fontów, pamiętaj, że znak UE wraz z odniesieniem do Unii i funduszu, tytuł projektu oraz cel projektu muszą zajmować co najmniej 25% powierzchni tej tablicy.**

4. **Jak duża musi być tablica informacyjna?**

Wielkość tablicy powinna zależeć od charakteru projektu i lokalizacji tablicy. Minimalny rozmiar to **80x120 cm (wymiary europalety)**.

Zwróć uwagę, aby znaki i informacje były widoczne i czytelne dla odbiorców. Jeżeli tablica jest położona w znacznej odległości od miejsca, gdzie mogą znajdować się odbiorcy, to powierzchnia tablicy powinna być odpowiednio większa, tak aby wszyscy mogli łatwo zapoznać się z jej treścią.

W przypadku projektów związanych ze znacznymi inwestycjami infrastrukturalnymi i pracami budowlanymi (np. infrastruktura kolejowa, drogowa) rekomendujemy, aby powierzchnia tablicy informacyjnej nie była mniejsza niż **6 m<sup>2</sup>** .

#### 5. **Kiedy musisz umieścić tablicę informacyjną i na jak długo?**

Tablicę informacyjną musisz umieścić w momencie faktycznego rozpoczęcia robót budowlanych lub infrastrukturalnych. Jeśli Twój projekt rozpoczął się przed uzyskaniem dofinansowania, tablica powinna stanąć bezpośrednio po podpisaniu umowy lub decyzji o dofinansowaniu (nie później niż dwa miesiące od tej daty).

Tablica informacyjna powinna być wyeksponowana przez okres trwania prac aż do zakończenia projektu. Twoim obowiązkiem jest dbanie o jej stan techniczny i o to, aby informacja była cały czas wyraźnie widoczna. Uszkodzoną lub nieczytelną tablicę musisz wymienić lub odnowić.

Jeśli dobierzesz odpowiednio trwałe materiały, tablica informacyjna może następnie służyć Ci jako tablica pamiątkowa.

### 6. **Gdzie powinieneś umieścić tablicę informacyjną?**

Tablicę informacyjną powinieneś umieścić w miejscu realizacji Twojego projektu – tam, gdzie prowadzone są prace budowlane lub infrastrukturalne. Wybierz miejsce dobrze widoczne i ogólnie dostępne, gdzie największa liczba osób będzie miała możliwość zapoznać się z treścią tablicy. Jeśli lokalizacja projektu uniemożliwia swobodne zapoznanie się z treścią tablicy, można ją umieścić w siedzibie beneficjenta lub w innym miejscu zapewniającym możliwość zapoznania się z jej treścią.

Jeśli prowadzisz prace w kilku lokalizacjach, należy ustawić kilka tablic w kluczowych dla projektu miejscach.

W przypadku inwestycji liniowych (takich jak np. drogi, koleje, ścieżki rowerowe etc.) powinieneś przewidzieć ustawienie przynajmniej dwóch tablic informacyjnych na odcinku początkowym i końcowym. Tablic może być więcej w zależności od potrzeb.

Zadbaj o to, aby tablice nie zakłócały ładu przestrzennego, a ich wielkość, lokalizacja i wygląd były zgodne z lokalnymi regulacjami lub zasadami dotyczącymi estetyki przestrzeni publicznej i miast oraz zasadami ochrony przyrody. Zadbaj, by były one dopasowane do charakteru otoczenia.

Jeśli masz wątpliwości, rekomendujemy, abyś ustalił, jak rozmieścić tablice z instytucją przyznającą dofinansowanie.

#### 7. **Jak duża musi być tablica pamiątkowa?**

Tablice pamiątkowe mogą być albo **dużego formatu**, albo mieć formę **mniejszych tabliczek**.

Wybór właściwej wielkości tablicy powinieneś uzależnić od rodzaju projektu, jego lokalizacji oraz planowanego miejsca ekspozycji tablicy. Niezależnie od rozmiaru zwróć uwagę na to, by znaki i informacje były czytelne i wyraźnie widoczne.

**Tablice pamiątkowe dużego formatu** są właściwym sposobem oznaczenia przede wszystkim inwestycji infrastrukturalnych i budowlanych. Minimalny rozmiar wynosi 80x120 cm (wymiary europalety). Podobnie jak w przypadku tablic informacyjnych, jeżeli tablica pamiątkowa jest położona w znacznej odległości od miejsca, gdzie mogą znajdować się odbiorcy, to powinna być odpowiednio większa, aby odbiorcy mogli odczytać informacje. W przypadku projektów związanych ze znacznymi inwestycjami infrastrukturalnymi i pracami budowlanymi, rekomendujemy, aby powierzchnia tablicy pamiątkowej nie była mniejsza niż **6 m<sup>2</sup>** .

**Mniejsze tabliczki pamiątkowe** możesz wykorzystać tam, gdzie szczególnie istotne znaczenie ma dbałość

o estetykę i poszanowanie dla kontekstu przyrodniczego, kulturowego lub społecznego. Na przykład małe tabliczki mogą posłużyć dla oznaczenia realizacji projektów np. wewnątrz pomieszczeń, w pobliżu obiektów zabytkowych. Rekomendowany minimalny rozmiar tablicy pamiątkowej to format **A3**. Rozmiar tablicy nie może być jednak mniejszy niż format **A4**.

### 8. **Kiedy powinieneś umieścić tablicę pamiątkową i na jak długo?**

Tablicę pamiątkową musisz umieścić po zakończeniu projektu – nie później niż 3 miesiące po tym fakcie.

Tablica pamiątkowa musi być wyeksponowana minimum przez cały okres trwałości projektu. W związku z tym musi być wykonana z trwałych materiałów, a zawarte na niej informacje muszą być czytelne nawet po kilku latach. Twoim obowiązkiem jest dbanie o jej stan techniczny i o to, aby informacja była cały czas wyraźnie widoczna. Uszkodzoną lub nieczytelną tablicę musisz wymienić lub odnowić.

### 9. **Gdzie powinieneś umieścić tablicę pamiątkową?**

Tablicę informacyjną możesz przekształcić w tablicę pamiątkową, o ile została wykonana z wystarczająco trwałych materiałów. Wtedy jej lokalizacja nie zmieni się.

Jeśli tablice pamiątkowe dużych rozmiarów są stawiane na nowo, zasady lokalizacji są takie same, jak dla tablic informacyjnych. Powinieneś ją umieścić w miejscu realizacji Twojego projektu – tam, gdzie widoczne są efekty zrealizowanego przedsięwzięcia. Wybierz miejsce dobrze widoczne i ogólnie dostępne, gdzie największa liczba osób będzie mogła zapoznać się z treścią tablicy.

Jeśli projekt miał kilka lokalizacji, ustaw kilka tablic w kluczowych dla niego miejscach. W przypadku inwestycji liniowych (takich jak np. drogi, koleje, ścieżki rowerowe etc.) powinieneś przewidzieć ustawienie przynajmniej dwóch tablic pamiątkowych na odcinku początkowym i końcowym. Tablic może być więcej w zależności od potrzeb.

Tablicę pamiątkową małych rozmiarów powinieneś umieścić w miejscu widocznym i ogólnie dostępnym. Mogą być to np. wejścia do budynków.

Zadbaj o to, aby tablice nie zakłócały ładu przestrzennego, a ich wielkość, lokalizacja i wygląd były zgodne

z lokalnymi regulacjami lub zasadami dotyczącymi estetki przestrzeni publicznej i miast oraz zasadami ochrony przyrody. Zadbaj, by były one dopasowane do charakteru otoczenia.

Jeśli masz wątpliwości, rekomendujemy, abyś ustalił, jak rozmieścić tablice z instytucją przyznającą dofinansowanie.

#### 10. **Jak duży musi być plakat i z jakich materiałów możesz go wykonać?**

Plakatem może być wydrukowany arkusz papieru o minimalnym rozmiarze A3 (arkusz o wymiarach 297×420 mm). Może być też wykonany z innego, trwalszego tworzywa, np. z plastiku. Pod warunkiem zachowania minimalnego obowiązkowego rozmiaru może mieć formę plansz informacyjnych, stojaków reklamowych itp.

Pomyśl o tym, by odpowiednio zabezpieczyć plakat tak, by przez cały czas ekspozycji wyglądał estetycznie. Twoim obowiązkiem jest dbanie o to, aby informacja była cały czas wyraźnie widoczna. Uszkodzony lub nieczytelny plakat musisz wymienić.

#### 11. **Jakie informacje musisz umieścić na plakacie?**

Plakat musi zawierać:

·nazwę beneficjenta,

·tytuł projektu,

·cel projektu (opcjonalnie),

·wysokość wkładu Unii Europejskiej w projekt (opcjonalnie),

·znak FE, barwy RP, znak UE oraz herb lub oficjalne logo promocyjne województwa (jeśli realizujesz projekt finansowany przez program regionalny),

·adres portalu www.mapadotacji.gov.pl (opcjonalnie).

Przygotowaliśmy wzory plakatów, które możesz wykorzystać:

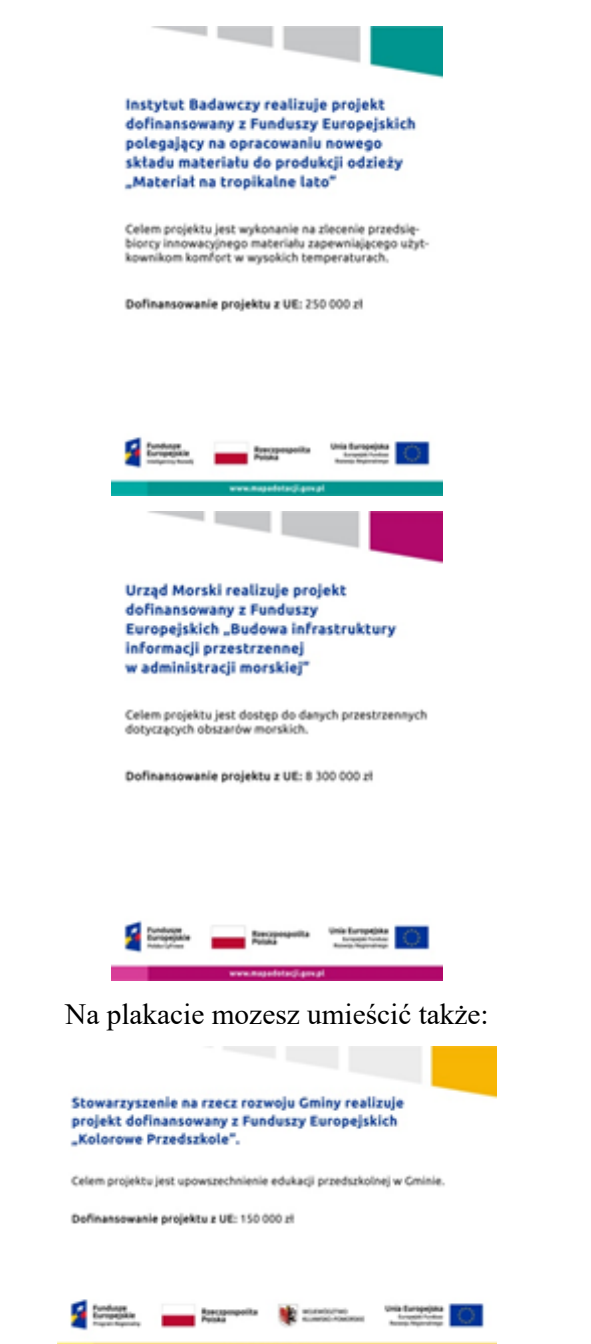

dodatkowe informacje o projekcie, jak również elementy graficzne np. zdjęcie. Ważne jest, aby elementy, które muszą się znaleźć na plakacie, **były nadal czytelne i wyraźnie widoczne**.

W wersji elektronicznej wzory do wykorzystania są dostępne na stronie:

www.funduszeeuropejskie.gov.pl/promocja i na stronach internetowych programów.

#### 12. **Kiedy i na jak długo powinieneś umieścić plakat?**

Plakat musi być wyeksponowany w trakcie realizacji projektu. Powinieneś go umieścić w widocznym miejscu nie później niż miesiąc od uzyskania dofinansowania. Plakat możesz zdjąć po zakończeniu projektu.

#### 13. **Gdzie powinieneś umieścić plakat?**

Plakat powinieneś umieścić w widocznym i dostępnym publicznie miejscu. Może być to np. wejście do budynku, w którym masz swoją siedzibę albo w recepcji. Musi być to przynajmniej jeden plakat.

Jeśli działania w ramach projektu realizujesz w kilku lokalizacjach, plakaty umieść w każdej z nich.

Jeśli natomiast w jednej lokalizacji dana instytucja, firma lub organizacja realizuje kilka projektów, może umieścić jeden plakat opisujący wszystkie te przedsięwzięcia.

Instytucje wdrażające instrumenty finansowe umieszczają plakaty w swoich siedzibach, punktach obsługi klienta, w których oferowane są produkty wspierane przez Fundusze Europejskie, podczas szkoleń i spotkań informacyjnych na tematy poświęcone wdrażanym instrumentom. Obowiązek umieszczania plakatów nie dotyczy miejsca realizacji projektu przez ostatecznych odbiorców (to znaczy podmiotów korzystających z instrumentów finansowych, np. uzyskujących pożyczki, poręczenia, gwarancje).

### 14. **Czy możesz zastosować inne formy oznaczenia miejsca realizacji projektu lub zakupionych środków trwałych?**

W uzasadnionych przypadkach możesz zwrócić się do instytucji przyznającej dofinansowanie z propozycją zastosowania innej formy, lokalizacji lub wielkości oznaczeń projektu. Jest to możliwe wyłącznie w przypadkach, kiedy ze względu na przepisy prawa nie można zastosować przewidzianych w Załączniku wymogów informowania o projekcie lub kiedy zastosowanie takich form wpływałoby negatywnie na realizację projektu lub jego rezultaty.

Po zapoznaniu się z Twoją propozycją instytucja przyznająca dofinansowanie może wyrazić zgodę na odstępstwa lub zmiany. Pamiętaj, że potrzebujesz pisemnej zgody. Musisz ją przechowywać na wypadek kontroli.

### 15. **Jakie informacje musisz umieścić na stronie internetowej?**

Jeśli jako beneficjent masz własną stronę internetową, to musisz umieścić na niej:

### 1) znak **Funduszy Europejskich**,

- 2) barwy **Rzeczypospolitej Polskiej**,
- 3) znak **Unii Europejskiej**,
- 4) **herb lub oficjalne logo promocyjne województwa** (jeśli realizujesz projekt finansowany przez program regionalny),

### 5) **krótki opis projektu**.

Dla stron www, z uwagi na ich charakter, przewidziano nieco inne zasady oznaczania niż dla pozostałych materiałów informacyjnych.

### 16. **W jakiej części serwisu musisz umieścić znaki i informacje o projekcie?**

Znaki i informacje o projekcie – jeśli struktura Twojego serwisu internetowego na to pozwala – możesz umieścić na głównej stronie lub istniejącej już podstronie. Możesz też utworzyć odrębną zakładkę/podstronę przeznaczoną specjalnie dla realizowanego projektu lub projektów. Ważne jest, aby użytkownikom łatwo było tam trafić (np. na stronie głównej powinien znaleźć się odnośnik do zakładki/podstrony przeznaczonej specjalnie dla opisu realizowanego projektu/projektów).

### 17. **Jak właściwie oznaczyć stronę internetową?**

**Uwaga! Komisja Europejska wymaga, aby flaga UE z napisem Unia Europejska była widoczna w momencie wejścia użytkownika na stronę internetową, to znaczy bez konieczności przewijania strony w dół.**

Dlatego, aby właściwie oznaczyć swoją stronę internetową, powinieneś zastosować jedno z dwóch rozwiązań:

### **Rozwiązanie nr 1**

Rozwiązanie pierwsze polega na tym, aby **w widocznym miejscu** umieścić zestawienie złożone ze znaku Funduszy Europejskich z nazwą programu, barw RP z nazwą "Rzeczpospolita Polska" oraz znaku Unii Europejskiej z nazwą funduszu. Umieszczenie w widocznym miejscu oznacza, że w momencie wejścia na stronę internetową użytkownik nie musi przewijać strony, aby zobaczyć zestawienie znaków.

Jeśli realizujesz projekt finansowany przez program regionalny, w zestawieniu znaków umieszczasz także **herb lub oficjalne logo promocyjne województwa**.

Jeśli realizujesz projekt finansowany przez program krajowy, możesz uzupełnić zestawienie znaków swoim logo.

Przykładowe zestawienie znaków na stronach www:

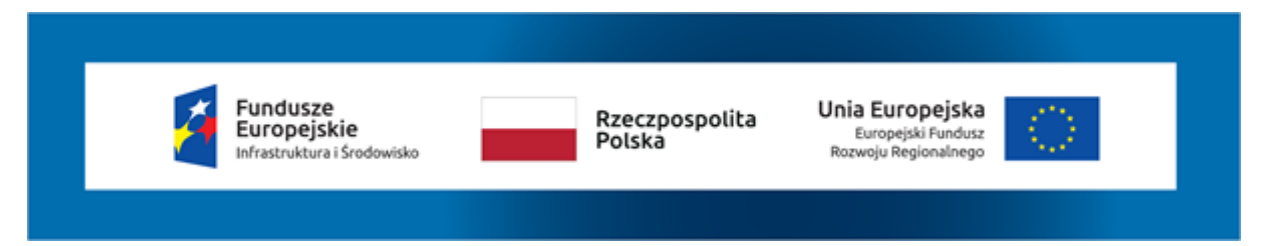

Jeśli jednak nie masz możliwości, aby na swojej stronie umieścić zestawienie znaku FE, barw RP i znaku UE w widocznym miejscu – zastosuj rozwiązanie nr 2.

### **Rozwiązanie nr 2**

Rozwiązanie drugie polega na tym, aby **w widocznym miejscu** umieścić flagę UE tylko z napisem Unia Europejska według jednego z następujących wzorów:

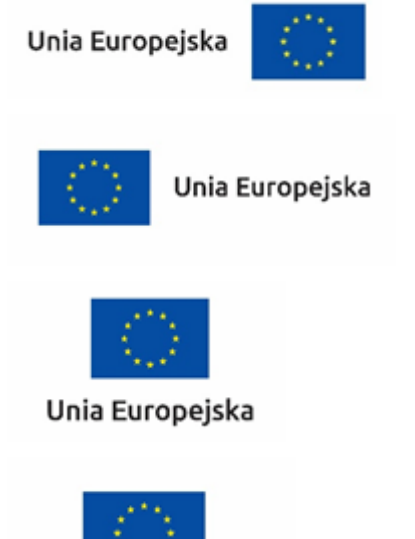

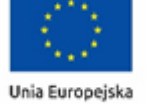

**Dodatkowo na stronie (niekoniecznie w miejscu widocznym w momencie wejścia) umieszczasz zestaw znaków: znak Fundusze Europejskie, barwy RP i znak Unia Europejska, a w przypadku programów regionalnych: znak Fundusze Europejskie, barwy RP, herb lub oficjalne logo promocyjne województwa i znak Unia Europejska.**

### 18. **Jakie informacje powinieneś przedstawić w opisie projektu na stronie internetowej?**

Informacja na Twojej stronie internetowej musi zawierać krótki opis projektu, w tym:

- ᠆ cele projektu,
- ᠆ planowane efekty,
- ᠆ wartość projektu,
- ᠆ wkład Funduszy Europejskich.

Powyżej podaliśmy minimalny zakres informacji, obowiązkowy dla każdego projektu. Dodatkowo rekomendujemy zamieszczanie zdjęć, grafik, materiałów audiowizualnych oraz harmonogramu projektu prezentującego jego główne etapy i postęp prac.

### 19. **Jak możesz informować uczestników i odbiorców ostatecznych projektu?**

Jako Samorząd jesteś zobowiązany, aby przekazywać informację, że Twój projekt uzyskał dofinansowanie

z Unii Europejskiej z konkretnego funduszu osobom i podmiotom uczestniczącym w projekcie. Instytucje wdrażające instrumenty finansowe mają z kolei obowiązek informowania odbiorców ostatecznych (np. pożyczkobiorców), że pozadotacyjna pomoc jest możliwa dzięki unijnemu dofinansowaniu.

Obowiązek ten wypełnisz, jeśli zgodnie z zasadami przedstawionymi w punkcie 2., oznakujesz konferencje, warsztaty, szkolenia, wystawy, targi lub inne formy realizacji Twojego projektu. Oznakowanie może mieć formę plansz informacyjnych, plakatów, stojaków etc.

Dodatkowo możesz przekazywać informację osobom uczestniczącym w projekcie oraz odbiorcom ostatecznym w innej formie, np. powiadamiając ich o tym fakcie w trakcie konferencji, szkolenia lub prezentacji oferty.

Pamiętaj, że jeśli realizujesz projekt polegający na pomocy innym podmiotom lub instytucjom, osobami uczestniczącymi w projekcie mogą być np. nauczyciele i uczniowie dofinansowanej szkoły albo pracownicy firmy, których miejsca pracy zostały doposażone. Osoby te powinny mieć świadomość, że korzystają z projektów współfinansowanych przez Unię Europejską. Dlatego zadbaj, aby taka informacja do nich dotarła.

#### 20. **Jak powinieneś udokumentować realizację działań informacyjnych i promocyjnych?**

Wszystkie obowiązki informacyjne oraz działania informacyjno-promocyjne związane z realizowanym projektem muszą zostać przez Ciebie udokumentowane. Dokumentację tę przechowuj razem z pozostałymi dokumentami projektowymi przez czas określony w decyzji o dofinansowaniu. Może być ona poddana kontroli. Dokumentację możesz przechowywać w formie papierowej albo elektronicznej, np. jako skany dokumentów, zdjęcia, kopie (zrzuty) stron internetowych. Jeśli na potrzeby projektu powstały materiały informacyjne możesz przechowywać ich pojedyncze egzemplarze (np. broszury, publikacje) albo tylko ich zdjęcia. Koszty tych działań musisz dokumentować w taki sam sposób, jak inne wydatki.

#### 21. **Co musisz wziąć pod uwagę, umieszczając znaki graficzne?**

#### 22. **Widoczność znaków**

Znak Funduszy Europejskich, barwy RP oraz znak Unii Europejskiej muszą być zawsze umieszczone w widocznym miejscu. Pamiętaj, aby ich **umiejscowienie oraz wielkość były odpowiednie do rodzaju i skali materiału, przedmiotu lub dokumentu**. Dla spełnienia tego warunku wystarczy, jeśli tylko jedna, np. pierwsza strona lub ostatnia dokumentu, zostanie oznaczona ciągiem znaków.

Zwróć szczególną uwagę, aby znaki i napisy były czytelne dla odbiorcy i wyraźnie widoczne.

#### 23. **Kolejność znaków**

Znak Funduszy Europejskich umieszczasz zawsze z lewej strony, barwy RP jako drugi znak od lewej strony, natomiast znak Unii Europejskiej z prawej strony.

W przypadku projektów finansowanych przez program regionalny, herb województwa lub jego oficjalne logo promocyjne umieszczasz pomiędzy barwami RP a znakiem UE.

Gdy nie jest możliwe umiejscowienie znaków w poziomie, możesz zastosować układ pionowy. W tym ustawieniu znak Funduszy Europejskich z nazwą programu znajduje się na górze, pod znakiem FE znajdują się barwy RP, a znak Unii Europejskiej na dole. W przypadku projektów finansowanych przez program regionalny, herb województwa lub jego oficjalne logo promocyjne umieszczasz pomiędzy barwami RP a znakiem UE.

Przykładowy układ pionowy:

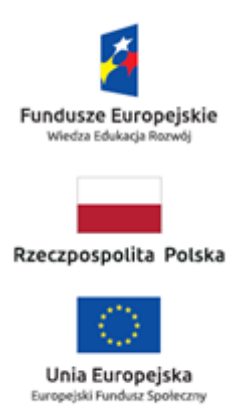

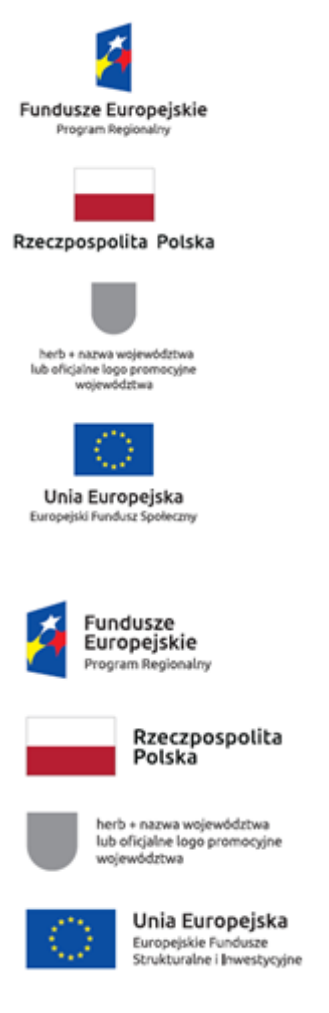

Zestawienia znaków znajdziesz na stronach internetowych programów.

## 24. **Liczba znaków**

Liczba znaków w zestawieniu – to znaczy w jednej linii – nie może przekraczać **czterech**20) , łącznie ze znakiem FE, barwami RP i znakiem UE, a w przypadku programów regionalnych również herbem województwa lub jego oficjalnym logo promocyjnym.

## **Jakie znaki mogą się znaleźć w zestawieniu w przypadku programów krajowych?**

Poza znakiem FE, barwami RP i znakiem UE, w zestawieniu znaków na materiałach informacyjnych i promocyjnych (z wyjątkiem tablic informacyjnych i pamiątkowych) oraz na dokumentach możesz umieścić swoje logo jako beneficjenta. Możesz umieścić logo partnera projektu, logo projektu, czy logo instytucji pośredniczącej lub wdrażającej. Nie możesz umieszczać natomiast znaków wykonawców, którzy realizują działania w ramach projektu, ale którzy nie są beneficjentami.

## **Jakie znaki mogą się znaleźć w zestawieniu w przypadku programów regionalnych?**

W zestawieniu znaków na materiałach informacyjnych i promocyjnych (z wyjątkiem tablic informacyjnych

i pamiątkowych) oraz na dokumentach mogą znaleźć się następujące znaki: znak FE, barwy RP, herb województwa lub jego oficjalne logo promocyjne i znak UE.

Inne znaki, jeśli są Ci potrzebne, możesz umieścić poza zestawieniem (linią znaków: znak FE – barwy RP –herb/logo województwa – znak UE).

## **Uwaga! Jeśli w zestawieniu lub na materiale występują inne znaki (logo), to nie mogą być one większe (mierzone wysokością lub szerokością) od barw RP i znaku Unii Europejskiej.**

<sup>20)</sup> Nie dotyczy tablic informacyjnych i pamiątkowych, na których w zestawieniu znaków mogą wystąpić maksymalnie 3 znaki

25. **W jakich wersjach kolorystycznych można stosować znaki Fundusze Europejskie, barwy RP i znak Unia Europejska?**

**Zestawienie znaków FE, barw RP i znak UE zawsze występuje w wersji pełnokolorowej.**

**Nie możesz stosować barw RP w wersji achromatycznej i monochromatycznej. Dlatego są przypadki, kiedy nie będziesz musiał umieszczać barw RP, natomiast będziesz mógł zastosować zestawienia znaków FE i UE w wersji jednobarwnej.** Przypadki te są określone w rozdziale 2.

Przykładowe zestawienie znaków FE i UE w wersji czarno-białej:

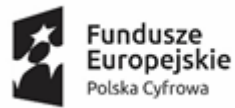

Unia Europejska Europeiski Fundusz Rozwoju Regionalnego

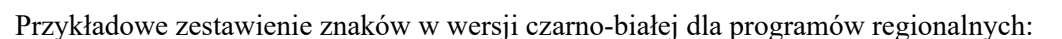

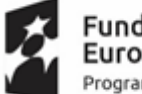

Fundusze Europejskie Program Regionalny

SAMORZAD WOJEWÓDZTWA WIELKOPOLSKIEGO

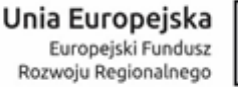

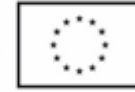

Wszystkie dopuszczone achromatyczne i monochromatyczne warianty znaków – jeśli są Ci potrzebne – znajdziesz w Księdze identyfikacji wizualnej znaku marki Fundusze Europejskie i znaków programów polityki spójności na lata 2014-2020.

W przypadku programów regionalnych zasady stosowania herbu województwa lub jego oficjalnego logo promocyjnego oraz gotowe wzory – zestawienia logotypów znajdziesz na stronach internetowych programów regionalnych.

### 26. **Czy możesz stosować znaki Fundusze Europejskie, barwy Rzeczypospolitej Polskiej i znak Unia Europejska na kolorowym tle?**

Najlepiej żebyś używał znaków pełnokolorowych na białym tle, co zapewnia ich największą widoczność. Jeśli znak Funduszy Europejskich występuje na tle barwnym, powinieneś zachować odpowiedni kontrast, który zagwarantuje odpowiednią czytelność znaku. Kolory tła powinny być pastelowe i nie powinny przekraczać 25% nasycenia.

Na tłach ciemnych, czarnym oraz tłach wielokolorowych barwy RP powinieneś umieścić na białym polu ochronnym i z szarą linią zamykającą. Na tłach kolorowych, barwy RP powinieneś umieścić bez białego pola ochronnego i bez linii zamykającej. Jeśli znak występuje na tle barwnym, należy zachować odpowiedni kontrast gwarantujący odpowiednią czytelność znaku.

W przypadku znaku Unii Europejskiej, jeśli nie masz innego wyboru niż użycie kolorowego tła, powinieneś umieścić wokół flagi białą obwódkę o szerokości równej 1/25 wysokości tego prostokąta.

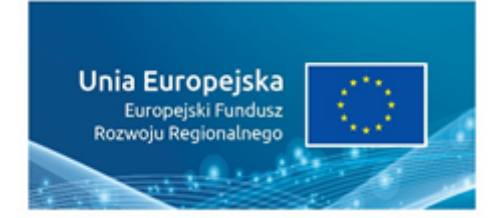

Jeśli w zestawieniu występują inne znaki, pamiętaj, aby sprawdzić, czy mogą one występować na kolorowych tłach. W przypadku herbów lub logo województw taką informację znajdziesz na stronie internetowej Twojego programu regionalnego.

### 27. **Jak powinieneś oznaczać przedsięwzięcia dofinansowane z wielu programów lub funduszy**21) **?**

W przypadku gdy działanie informacyjne lub promocyjne, dokument albo inny materiał dotyczą:

<sup>21)</sup> Dotyczy przede wszystkim instytucji systemu wdrażania Funduszy Europejskich finansujących swoje działania z pomocy technicznej programu

·projektów realizowanych w ramach kilku programów – nie musisz w znaku wymieniać nazw tych wszystkich programów. Wystarczy, że zastosujesz wspólny znak **Fundusze Europejskie**.

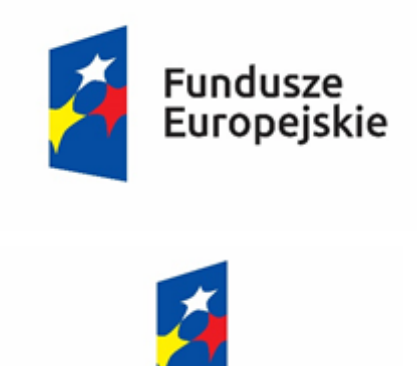

# Fundusze Europejskie

·projektów dofinansowanych z więcej niż jednego funduszu polityki spójności – zastosuj **znak Unii Europejskiej z odniesieniem do Europejskich Funduszy Strukturalnych i Inwestycyjnych** oraz umieść informację słowną, że materiał (np. druk ulotki) jest współfinansowany ze środków konkretnego funduszu/funduszy.

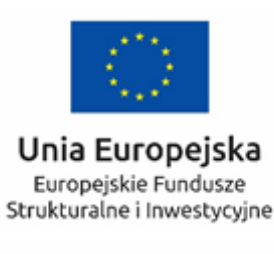

Unia Europejska Europejskie Fundusze Strukturalne i Inwestycyjne

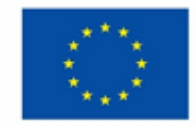

### 28. **W jaki sposób możesz oznaczyć małe przedmioty promocyjne?**

Jeśli przedmiot jest mały i nazwa funduszu, nazwa "Rzeczpospolita Polska" oraz nazwa programu nie będą czytelne, umieść znak Funduszy Europejskich z napisem Fundusze Europejskie (bez nazwy programu), barwy RP z napisem Rzeczpospolita Polska oraz znak UE tylko z napisem Unia Europejska. Zawsze stosuje się pełny zapis nazwy "Rzeczpospolita Polska", "Unia Europejska" i "Fundusze Europejskie".

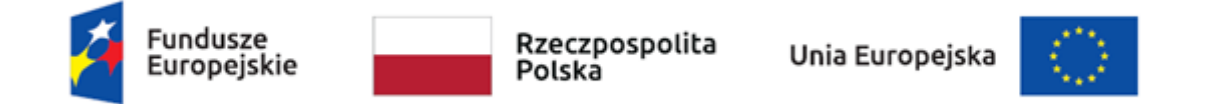

W takich przypadkach nie musisz stosować słownego odniesienia do odpowiedniego funduszu/funduszy. Na małych przedmiotach promocyjnych stosowanie herbu lub logo promocyjnego województwa nie jest obowiązkowe.

W przypadku przedmiotów o bardzo małym polu zadruku np. pendrive, dopuszczalne będzie stosowanie wariantu minimalnego bez barw RP.

Jednocześnie musisz każdorazowo rozważyć, czy małe przedmioty itp. są na pewno skutecznym i niezbędnym narzędziem promocji dla Twojego projektu.

### 29. **Czy możesz oznaczać przedmioty promocyjne w sposób nierzucający się w oczy?**

Zestawienia znaków z właściwymi napisami muszą być widoczne. Nie mogą być umieszczane np. na wewnętrznej, niewidocznej stronie przedmiotów. Jeśli przedmiot jest tak mały, że nie można na nim zastosować czytelnych znaków FE, barw RP i znaku UE lub wariantu minimalnego bez barw RP (zobacz rozdz. 6.7), nie możesz go używać do celów promocyjnych. Celem przedmiotu promocyjnego jest bowiem informowanie o dofinansowaniu projektu ze środków UE i programu.

### **Dokument podpisany bezpiecznym podpisem elektronicznym**

Podpis: Signature-1339526208 Imię: Małgorzata Janina Nazwisko: Komajda Instytucja: Starostwo Powiatowe w Poddębicach Miejscowość: Poddębice Województwo: Łódzkie Kraj: PL Data podpisu: 3 września 2020 r. Zakres podpisu: Cały dokument Podpis: Signature-962412545 Imię: Piotr Lucjan Nazwisko: Majer Instytucja: Starostwo Powiatowe w Poddębicach Miejscowość: Poddębice Województwo: Łódzkie Kraj: PL Data podpisu: 3 września 2020 r. Zakres podpisu: Cały dokument Podpis: Signature-1158282964 Imię: Zdzisław Krzysztof Nazwisko: Cyganiak Instytucja: Starostwo Powiatowe w Poddębicach Miejscowość: Poddębice Województwo: Kraj: PL Data podpisu: 3 września 2020 r. Zakres podpisu: Cały dokument Podpis: Signature-694774621 Imię: Piotr Nazwisko: Kozłowski Instytucja: Starostwo Powiatowe w Poddębicach Miejscowość: Poddębice Województwo: Kraj: PL Data podpisu: 3 września 2020 r. Zakres podpisu: Cały dokument Podpis: Signature-434899912 Imię: Beata Lidia Nazwisko: Przybylska Instytucja: Starostwo Powiatowe w Poddębicach Miejscowość: Poddębice Województwo:

Kraj: PL Data podpisu: 3 września 2020 r. Zakres podpisu: Cały dokument